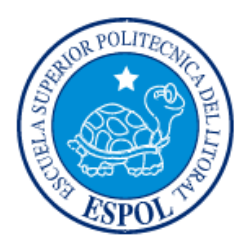

# **ESCUELA SUPERIOR POLITÉCNICA DEL LITORAL**

**Facultad de Ingeniería en Electricidad y Computación**

"DISEÑO Y SIMULACIÓN DEL CONTROLADOR DE CARGA PARA UN VEHÍCULO ELÉCTRICO HÍBRIDO (HEV)"

## **INFORME DE MATERIA INTEGRADORA**

Previo a la obtención del Título de:

**INGENIERO EN ELECTRICIDAD, ELECTRÓNICA Y AUTOMATIZACIÓN INDUSTRIAL** 

> ROBERT GREGORY POSLIGUA MUÑOZ JUAN JOSÉ VIÑAN CELI

> > GUAYAQUIL – ECUADOR

AÑO: 2017

### **AGRADECIMIENTOS**

Mis agradecimientos en primer lugar a Dios, por haber permitido culminar este documento, al Ph.D. Sixifo Falcones por resolver muchas dudas que tuvimos durante el diseño y su amabilidad al compartir criterios fundamentales que se tomaron en cuenta para llevar a cabo este proyecto. Al profesor colaborador Ph.D. Wilton Agila por inducirnos a realizar este tema. A la Msc. Carolina Godoy profesora de la materia, por la predisposición que tuvo de ayudarnos en cada consulta. Y finalmente agradezco de manera especial a mi compañero Juan Viñan, por haber aportado con sus ideas.

Robert Posligua Muñoz

### **DEDICATORIA**

El presente proyecto lo dedico a Dios por ser parte fundamental en las decisiones de mi vida, a mis padres Jhonny y Alba de manera muy especial, sin ellos nada de esto hubiera sido posible, mis logros reflejan poco comparado a todo el esfuerzo que han hecho por regalarme la herencia más importante en esta vida, el estudio.

Robert Posligua Muñoz

El presente trabajo está dedicado a mis padres, pilares fundamentales de mi vida a quienes debo mi primera y principal educación. Los cuales en su sabiduría, han sabido darme los mejores consejos para mi futuro, incluso cuando yo desconocía de este.

Han sido el sustrato y soporte que me ha apoyado incondicionalmente a lo largo de mi carrera. Todo lo que es bueno en mí, empezó en ustedes.

Juan José Viñan Celi

**TRIBUNAL DE EVALUACIÓN** 

Mura seul

Msc. Carolina Godoy PROFESOR EVALUADOR

Ph.D. Wilton Agila PROFESOR EVALUADOR

### **DECLARACIÓN EXPRESA**

"La responsabilidad y la autoría del contenido de este Trabajo de Titulación, nos corresponde exclusivamente; y damos nuestro consentimiento para que la ESPOL realice la comunicación pública de la obra por cualquier medio con el fin de promover la consulta, difusión y uso público de la producción intelectual"

Robert Posligua Muñoz.

in Drian

Juan Viñan Celi.

#### **RESUMEN**

<span id="page-5-0"></span>En el presente proyecto se diseña un controlador para un HEV cuyas fuentes de energía que alimentan al motor DC son, una pila de combustible y una batería. El mismo nace de la necesidad de trabajar con diferentes opciones de fuentes de energía y poder realizar su control para alimentar al motor DC.

Una forma eficiente de atacar el problema es basarse en un estudio previo de la parte mecánica del vehículo realizada por la universidad del Azuay.

Se comienza por seleccionar el motor adecuado, a partir de esto se procede a dimensionar la pila de combustible, consecuentemente la batería y el supercapacitor. Es necesario tomar en cuenta una referencia para realizar un control eficiente, por eso se fija una curva de velocidad llamada Nuevo Ciclo de Manejo Europeo que es convertida en valores de corriente mediante ecuaciones para representar al motor. Se selecciona un convertidor tipo boost de dos niveles, es decir un Interleaved Boost Converter (IBC) para realizar la transferencia de energía entre la pila y la batería.

Se realiza una identificación del sistema para realizar un control PID y por medio de una señal PWM conmutar los Mosfets del convertidor. Para verificar que funciona correctamente el controlador PID se hace una prueba experimental, embebiendo en un microcontrolador de gama media el control para luego ser comparado con el de la simulación.

Los resultados obtenidos al principio mostraban ineficiencia en el sistema, obteniendo curvas de estado de carga de la batería siempre decrecientes con un pila de combustible de 1 kW, entonces se procedió a realizar el diseño con una de mayor potencia, 2 kW. La velocidad del HEV es muy parecida a la referencia y sigue la forma de la gráfica, sin embargo por limitaciones mecánicas la velocidad máxima a la que llega es de 19 m/s. La diferencia entre la curva de Duty Cycle generada por el microcontrolador y la simulada es de 0.25%, comprobándose la factibilidad de implementar el control en un PIC de gama media. La corriente demandada por el motor de acuerdo a la curva obtenida muestra que funciona el frenado regenerativo para reducir pérdidas en el sistema por disipación de calor en las llantas de HEV.

## ÍNDICE GENERAL

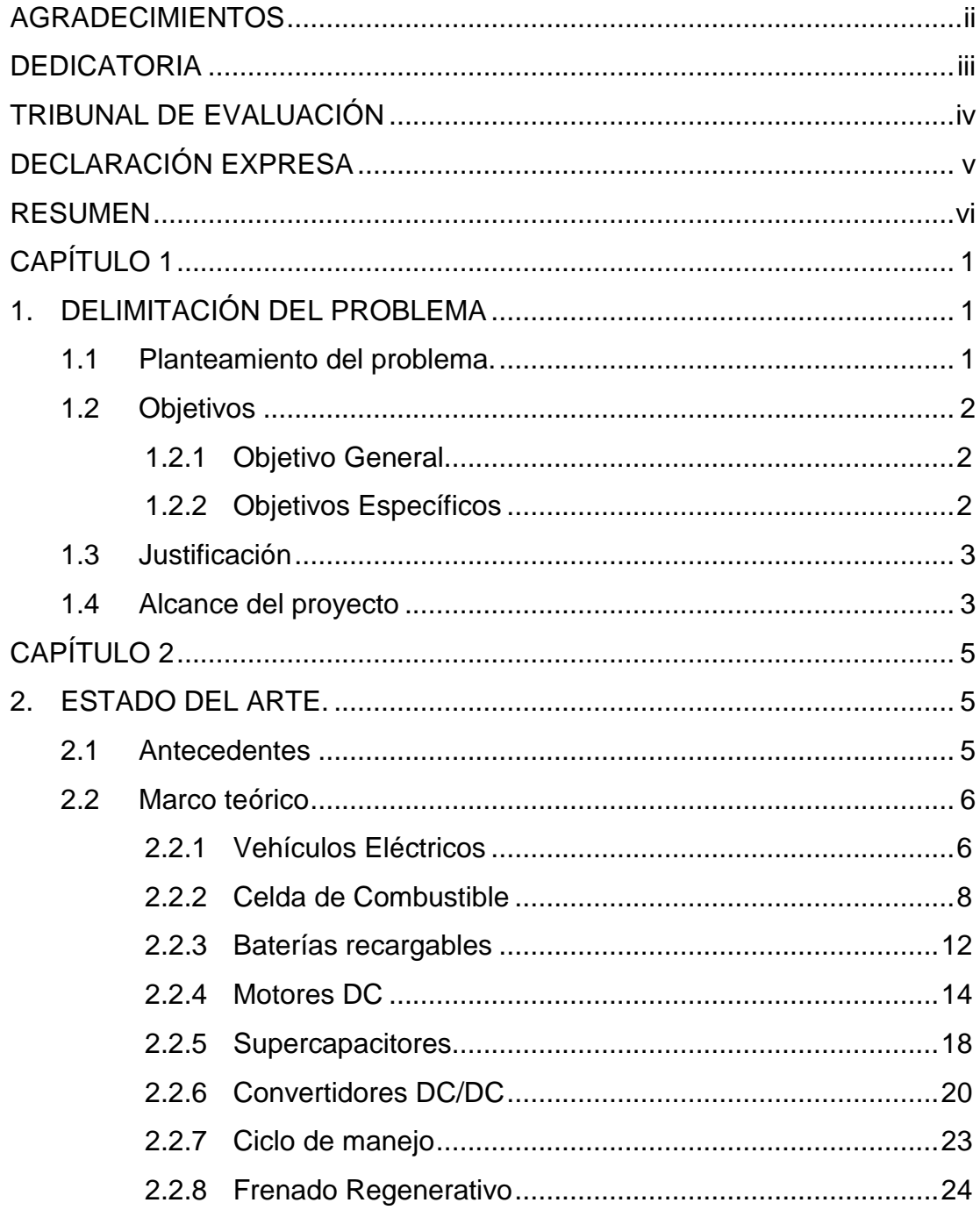

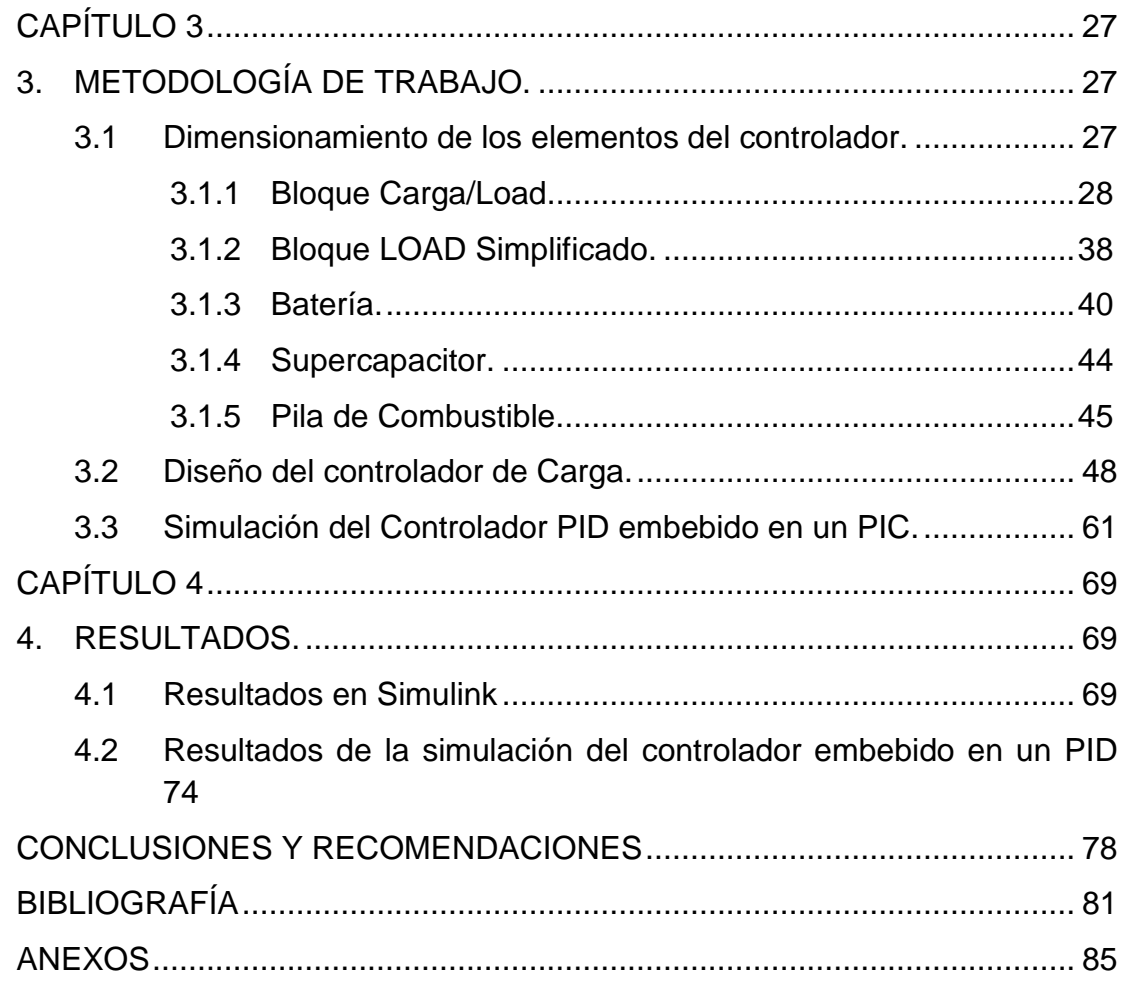

### **CAPÍTULO 1**

### <span id="page-8-1"></span><span id="page-8-0"></span>**1. DELIMITACIÓN DEL PROBLEMA**

El tema correspondiente al Vehículo Eléctrico Híbrido (HEV por sus siglas en inglés) es de gran alcance debido a que se puede tener varios campos de estudio como las baterías, pilas de combustible, transmisión, motor eléctrico, sin embargo, el presente proyecto se ha enfocado en la parte del diseño del controlador. En este capítulo se delimitará el problema encontrado en el HEV y se planteará la solución al mismo.

#### <span id="page-8-2"></span>**1.1 Planteamiento del problema.**

En la actualidad se están implementando diferentes alternativas para reducir los niveles de emisiones de gases de efecto invernadero (GEI). Los vehículos de combustión interna son responsables de expulsar estos gases a la atmósfera, en el campo técnico son ineficientes en el frenado, desaprovechando así la energía que se disipa en las llantas. Una alternativa a esta problemática son los vehículos eléctricos, a pesar de esto, al utilizar un solo tipo de fuente de energía se crean problemas de sobredimensionamiento y sobrepeso de la misma, además de reducir su vida útil y por ende no se lo aprovecharía de forma eficiente. Por este motivo existen HEV's que utilizan dos o más fuentes de energía diferentes, generando la necesidad de realizar una conmutación entre las mismas y obtener una mayor eficiencia en el consumo de la potencia.

De acuerdo a lo expuesto en el párrafo anterior, y considerando este particular como un problema, es necesario que las dos fuentes envíen energía a la carga de manera simultánea durante ciertos intervalos de tiempo, ya que estos vehículos utilizan un ciclo de manejo determinado de acuerdo a los requerimientos y existen períodos de tiempo donde hay aceleraciones que generan demandas de corriente que deben suplirse para que el vehículo siga funcionando normalmente. Cuando una fuente de energía no pueda suplir esos picos de corriente, es necesario que opere la otra fuente de energía que complemente el trabajo de la primera, aun así, es menester tomar en cuenta que la conmutación debe ser de forma sincronizada.

Otro problema se da durante el frenado, ya que la energía cinética del vehículo es desperdiciada en los frenos y convertida en calor. No tiene sentido hablar de eficiencia energética sino se analiza una forma de aprovechar dicha energía.

En vista de los problemas mencionados se propone el diseño de un controlador de carga con una estrategia de diseño que busque un equilibrio entre desempeño y funcionamiento fidedigno de los componentes a largo plazo.

#### <span id="page-9-1"></span><span id="page-9-0"></span>**1.2 Objetivos**

#### **1.2.1 Objetivo General**

Realizar el diseño de un controlador de carga para un Vehículo Eléctrico Híbrido y simularlo mediante el programa computacional Matlab.

#### <span id="page-9-2"></span>**1.2.2 Objetivos Específicos**

- Dimensionar la batería, celda de combustible y supercapacitor a utilizarse en el sistema de alimentación para energizar el HEV.
- Diseñar el controlador que permitirá regular la energía que proporcionan la batería, la celda de combustible y el supercapacitor para alimentar el sistema.
- Realizar la simulación del controlador con la batería, celda de combustible y supercapacitor previamente dimensionados para comprobar la efectividad del diseño.

### <span id="page-10-0"></span>**1.3 Justificación**

De acuerdo a los problemas mencionados en el apartado 1.1 se ha creado la necesidad de diseñar un gestor de carga con su respectiva técnica de control que nos permita el uso de fuentes de energía secundaria. Para este proyecto específico se ha definido previamente que se utilizará dos fuentes diferentes de energía, pilas de combustible y baterías de litio.

La batería proporcionará constantemente energía a todo el sistema, mientras que la celda de combustible entrará a operar cuando existan intervalos de aceleraciones en el ciclo de manejo que se utilice para el vehículo. Al producirse las aceleraciones, el motor demandará más corriente, por lo tanto, la celda de combustible deberá suplir esos picos en la demanda y además recargará a la batería. De ésta forma se realizará el switcheo de forma simultánea haciendo que el vehículo pueda responder adecuadamente en cualquier estado del ciclo de manejo, esto se logrará debido al controlador que será diseñado. Por último, este control tendrá la capacidad de realizar un frenado regenerativo que aproveche la energía que se disipará en forma de calor a través de las llantas.

En definitiva, los HEV's que disponen de dos fuentes de energía diferentes constituyen una mejora significativa a los modelos con una sola fuente, además de convertirse en una herramienta útil en la lucha a favor de la disminución de GEI generados por el sector transporte.

#### <span id="page-10-1"></span>**1.4 Alcance del proyecto**

El alcance del presente proyecto se muestra en la Figura 1.1, el cual consta de varias etapas. Cabe recalcar que se prevé el uso de la topología tipo serie.

En la primera etapa del proyecto se procederá a dimensionar la celda de combustible, misma que entrará a operar dependiendo del requerimiento del sistema, esta recargará a la batería y suplirá los picos de corriente que demandará la carga (motor DC de imanes permanentes) debido a las aceleraciones del vehículo. Es importante saber que al momento del diseño no se toma este orden, ya que siempre se diseña conociendo la carga primero (motor), pero se detalla que este proyecto tiene varias etapas de diseño.

En la etapa dos, se dimensionará un convertidor DC/DC de un solo cuadrante que servirá para conectar la pila al bus DC. Posteriormente, en la tercera etapa se dimensionará el sistema de baterías que se conectará directamente la barra DC, la batería será la que proporcionará la energía constantemente a la carga. Posteriormente en la cuarta etapa se desarrollará un convertidor DC/DC de dos cuadrantes para permitir la recuperación de energía cinética durante el frenado.

Finalmente se realizará la simulación del sistema completo con el motor previamente seleccionado en el programa computacional Matlab.

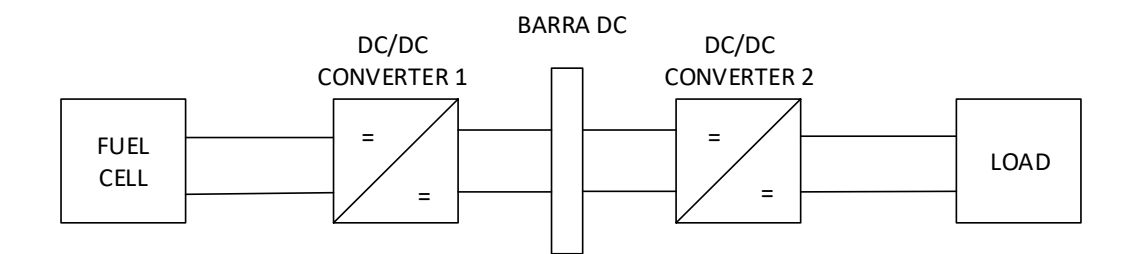

**Figura 1. 1: Diagrama eléctrico esquemático del HEV [1].**

## **CAPÍTULO 2**

### <span id="page-12-1"></span><span id="page-12-0"></span>**2. ESTADO DEL ARTE.**

En la actualidad existe una gran preocupación a nivel mundial por reducir las emisiones de gases de efecto invernadero y reducir el impacto del cambio climático, lo que ha impulsado en los últimos años el desarrollo de nuevas tecnologías. En este capítulo se examina el trasfondo teórico sobre el cual se cimienta el desarrollo de un HEV.

#### <span id="page-12-2"></span>**2.1 Antecedentes**

La Organización de las Naciones Unidas (ONU) mediante el Programa de las Naciones Unidas para el Medio Ambiente (UNEP por sus siglas en inglés) sugiere reducir una cuarta parte de las emisiones emitidas a la atmósfera para el año 2030, llegando a alcanzar entre 54 y 56 giga toneladas de dióxido de carbono para que el calentamiento global esté limitado a 2 ºC durante el siglo XXI [2]. Los avances en tecnología combinada con políticas de estado y mundiales han permitido que el sector de las energías renovables se encuentre en auge. En Ecuador el 47.55% de la producción de energía eléctrica proviene de fuentes renovables, viéndose reflejado en los 11955,97 GWh que están beneficiando a la población ecuatoriana [3].

Una forma de contribuir con los objetivos antes mencionados es utilizar formas alternativas de energías al uso de combustibles derivados del petróleo en vehículos. Estos sistemas podrían incluso ser híbridos utilizando una combinación de diferentes tipos de energías, ya sea obtenida por la quema de combustible de origen fósil y la energía eléctrica almacenada en una batería o una combinación de pilas de combustible con baterías. Para poder gestionar la energía de forma adecuada es necesario la existencia de un controlador que proporcione la potencia adecuada a la carga.

Los HEVs que utilizan pilas de combustible y baterías como fuente de energía, podrían utilizar la batería como fuente principal y la pila como fuente complementaria para cumplir con la demanda de energía que se requiere en diferentes momentos del recorrido, además se podría aprovechar la energía que se va a disipar durante el frenado, implementándose un frenado regenerativo, siendo de esta manera eficiente en la gestión energética. Por lo tanto, se detallará en el capítulo 3 el diseño del controlador que será capaz de realizar lo antes descrito en el HEV.

#### <span id="page-13-0"></span>**2.2 Marco teórico**

Para el diseño del controlador que se encargará de la gestión de energía en el HEV se aplican conceptos elementales que serán detallados en esta sección, se comenzará por indicar el concepto de auto eléctrico, para posteriormente continuar con cada uno de sus componentes y finalizar con el tipo de controlador a utilizar.

#### **2.2.1 Vehículos Eléctricos**

<span id="page-13-1"></span>Los Vehículos Eléctricos (EVs por sus siglas en inglés) surgen a partir de la necesidad que tiene el ser humano por inventar cosas que mejoren su calidad de vida. Apareció antes que los vehículos con motores de combustión interna de cuatro tiempos, sin embargo, no pudo mantenerse a lo largo de los años debido a situaciones políticas y tecnológicas de la época [4]. Hoy en día los EVs están resurgiendo y se han creado variantes de acuerdo a la fuente de energía que los alimenta. En el presente documento se describen de forma breve algunos tipos de EVs.

Los Vehículos Eléctricos de Baterías (BEV por sus siglas en inglés) están alimentados únicamente por baterías y son recargadas directamente de la red eléctrica. Estos vehículos tienen un gran impacto en el sistema eléctrico y eso ocasiona una mayor demanda de energía eléctrica en las redes de distribución. Existe una tendencia que apunta a que las baterías de estos vehículos sean recargadas durante las horas de menor demanda para evitar un colapso en los sistemas de generación.

El Vehículo Eléctrico de Celdas de Combustible (FCV por sus siglas en inglés) tiene un principio de funcionamiento similar al BEV salvo que la batería es reemplazada por una celda de combustible. El hidrógeno es el combustible principal de las celdas y puede ser producido a partir del metanol.

Dentro de los EVs están aquellos que utilizan líneas de transmisión como el trolebús, tranvía, etc. Son utilizados para el transporte masivo ya que no emiten gases de efecto invernadero a nivel local. La energía es suministrada de forma aérea por líneas de transmisión y poseen una batería que les permite movilizarse de forma autónoma por un tiempo determinado sin líneas de transmisión.

Un tipo de EVs es el que utiliza la radiación solar y a partir de allí se genera energía eléctrica para alimentar el sistema del vehículo. Además, están los que almacenan energía por medio de formas alternativas como volantes de inercia y súper condensadores, operando de forma híbrida al usar este tipo de energía de forma complementaria.

Finalmente están los Vehículos Eléctricos Híbridos (HEV por sus siglas en inglés) compuestos por dos o más fuentes de energía diferentes. Pueden combinar un motor de combustión interna con una batería y un motor-generador eléctrico. También pueden combinar una batería y una celda de combustible. Existen dos configuraciones básicas en el sistema de un HEV, serie y paralelo. Dentro de la configuración serie, dispone de uno o varios motores eléctricos que son alimentados por una batería o por un generador conectado al motor de combustión interna. Por lo tanto, la fuerza motriz del vehículo es dada por los motores eléctricos. En la configuración en paralelo la fuerza motriz que

impulsa el vehículo es dada por el motor de combustión interna, los motores eléctricos o simultáneamente. En las dos configuraciones se puede realizar el frenado regenerativo. La batería es recargada por el motor-generador y a diferencia de un BEV la batería es más pequeña [5].

Existen variantes de los HEVs y uno es el Vehículo Híbrido Eléctrico Enchufable (PHEV por sus siglas en inglés) cuya batería puede ser recargada enchufándola a la red eléctrica. Tienen la ventaja de ser posiblemente menos costosos que los HEVs tradicionales, eso depende del rango de costos de la batería, además que son menos dependientes de la recarga de su infraestructura. Una desventaja de estos vehículos es que su autonomía se ve limitada a la red de suministro eléctrico [6].

Es importante tener en cuenta que el sistema eléctrico del HEV puede ser dividido en varias etapas tal como lo muestra la Figura 1.1 de acuerdo a la topología utilizada. A continuación, se procederá a profundizar sobre cada una de las etapas. Es necesario empezar por describir el sistema de propulsión del vehículo, como la celda de combustible y las baterías, posteriormente se profundizará en el concepto del motor y los convertidores DC/DC para luego detallar a breves rasgos la teoría necesaria que será de utilidad en el diseño del controlador, como lo es el frenado regenerativo y el control feedforward.

#### <span id="page-15-0"></span>**2.2.2 Celda de Combustible**

Fue inventada por William Groove en el año 1839 al tratar de obtener energía eléctrica a partir del hidrógeno y el oxígeno; sin embargo, fueron los químicos Mons y Langer en 1889 quienes la denominaron celda de combustible (Fuel Cells en inglés) [7].

Las pilas de combustible son dispositivos electroquímicos que convierten la energía química de los combustibles en energía eléctrica mediante una reacción química controlada, obteniéndose una alta eficiencia y un bajo impacto en el medio ambiente. A diferencia de las baterías recargables, las pilas de combustibles pueden tener un suministro de combustible y oxidante continuamente, mientras que las baterías dejarán de producir energía eléctrica cuando los reactivos químicos son consumidos.

La estructura básica de construcción de una celda de combustible está dada por una capa de electrolito en contacto con un ánodo (electrodo positivo) y un cátodo (electrodo negativo) a cada lado, estos electrodos actúan también como catalizadores de las reacciones químicas producidas. En la Figura 2.1 se muestra la representación esquemática de una celda de combustible con la dirección del flujo de iones positivos o negativos y los gases que reaccionan para obtener un producto.

Los electrones viajan del ánodo hacia el cátodo atravesando la carga y produciendo una corriente eléctrica, mientras que los protones viajan a través del electrolito (Ion conductor).

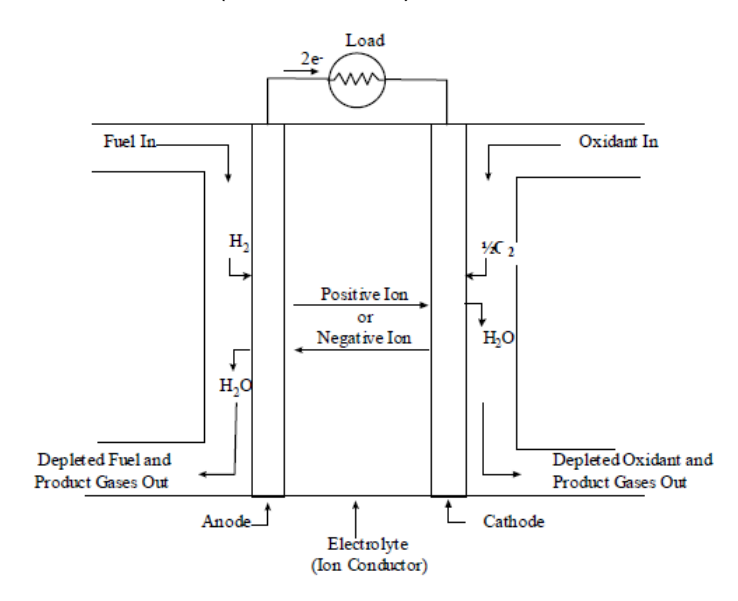

**Figura 2. 1: Esquema de una celda de combustible [8].**

Las celdas de combustibles pueden ser clasificadas de acuerdo a la elección del combustible y del electrolito, los mismos que determinan el tipo de iones que transporta la corriente a través del electrolito y las reacciones de los electrodos. El oxidante puede ser cualquier fluido que pueda ser reducido a una velocidad adecuada. En la actualidad la mayoría de las pilas utilizan hidrógeno gaseoso o un gas equivalente rico en hidrógeno como combustible, sin embargo, el hidrógeno tiene una alta reactividad para reacciones anódicas. El oxidante más común es el oxígeno gaseoso por la facilidad de encontrarlo en el aire.

Existen varios tipos de celdas de combustible que depende del electrolito utilizado tal como se indicó anteriormente. De acuerdo a la Tabla 1, existen varios tipos de pilas, tales como la Pila de Combustible de Electrolito Polimérico (PEFC), Pila de Combustible Alcalina (AFC), Pila de Combustible de Ácido Fosfórico (PAFC), Pila de Combustible de Carbonato Fundido (MCFC) y Pila de Combustible de Óxido Sólido (SOFC). Además, se muestran características importantes como potencia, eficiencia y las aplicaciones de cada una de ellas [8].

|                                                                   | <b>PEFC</b>                                                                   | <b>AFC</b>                                                                         | <b>PAFC</b>                                              | <b>MCFC</b>                                                              | <b>SOFC</b>                                                        |
|-------------------------------------------------------------------|-------------------------------------------------------------------------------|------------------------------------------------------------------------------------|----------------------------------------------------------|--------------------------------------------------------------------------|--------------------------------------------------------------------|
| Electrolito                                                       | Membranas<br>poliméricas<br>hidratadas<br>de<br>intercambio<br>iónico         | Hidróxido de<br>potasio<br>movilizado o<br>inmovilizado<br>en matriz de<br>asbesto | Ácido<br>fosfórico<br>líquido<br>inmovilizad<br>o en SiC | Carbonato<br>líquido<br>fundido<br>inmovilizado<br>en LiAIO <sub>2</sub> | Perovskitas<br>(Cerámica)                                          |
| Electrodos                                                        | Carbón                                                                        | Metales de<br>transición                                                           | Carbón                                                   | Níquel y<br>óxido de<br>níquel                                           | Perovskita y<br>perovskita /<br>metal<br>cermet                    |
| Catalizador                                                       | Platino                                                                       | Platino                                                                            | Platino                                                  | Material de<br>electrodo                                                 | Material de<br>electrodo                                           |
| Interconexión                                                     | Carbón o<br>metal                                                             | Metal                                                                              | Grafito                                                  | Acero<br>inoxidable o<br>níquel                                          | Níquel,<br>cerámica, o<br>acero                                    |
| Temperatura<br>de<br>Funcionamient<br>o                           | 40-80 °C                                                                      | 65-220 °C                                                                          | 205 °C                                                   | 650 °C                                                                   | 600-1000 °C                                                        |
| Portadora de<br>carga                                             | $H^+$                                                                         | OH <sup>-</sup>                                                                    | $H^+$                                                    | $CO3=$                                                                   | $O=$                                                               |
| Reformador<br>externo para<br>combustibles<br>de<br>hidrocarburos | Si                                                                            | Si                                                                                 | Si                                                       | No, para<br>algunos<br>combustible<br>s                                  | No, para<br>algunos<br>combustible<br>s y diseños<br>de celdas     |
| Cambio de<br>desplazamient<br>o externo de<br>CO a<br>hidrógeno   | Si, además<br>de<br>purificación<br>para<br>eliminar los<br>residuos de<br>CO | Si, más la<br>purificación<br>para<br>eliminar CO<br>y CO <sub>2</sub>             | Si                                                       | No                                                                       | <b>No</b>                                                          |
| Potencia                                                          | 0-250 kW                                                                      | 10-100 kW                                                                          | 50kW-1MW                                                 | $0-1$ MW                                                                 | 0-3MW                                                              |
| Eficiencia (%)                                                    | 53-58% en<br>transporte y<br>25-35%<br>estacionari<br>о                       | 60                                                                                 | >40                                                      | 45-47                                                                    | 35-43                                                              |
| Aplicaciones                                                      | Transporte<br>y pequeñas<br>aplicacione<br>s móviles y<br>domesticas          | Militar y<br>Aeroespacia                                                           | Doméstica                                                | Planta de<br>generación<br>energética                                    | Plantas de<br>generación<br>energética y<br>sistemas<br>auxiliares |

**Tabla 1: Resumen de las principales diferencias de los tipos de celdas de combustible [8] [9].**

Para este diseño se utilizará la PEFC por ser la más utilizada en este tipo de sistemas y presentar las condiciones adecuadas y precisas tal como se muestran en la tabla anterior. La potencia que se demandará en el diseño no será mayor a 250 kW por lo que sería una pérdida de recursos utilizar una de mayor potencia para esta aplicación.

Otro aspecto que es importante resaltar es la baja temperatura de trabajo a la que puede ser sometida la PEFC y en un HEV no se logrará una temperatura mayor a los 80ºC. Finalmente, es necesario tomar en cuenta el peso, volumen y coste de la pila de combustible donde este tipo de pilas tiene mejores condiciones para el sistema que se diseñará.

#### <span id="page-19-0"></span>**2.2.3 Baterías recargables**

La historia de las baterías se remonta al año 1800 con la invención de la celda de Alessandro Volta y es en el año 1992 donde se comienza a comercializar las baterías de ion litio (Li-ion) [10]. Existe mucha bibliografía acerca de las baterías, sin embargo, el objetivo de este documento no es profundizar en las mismas sino explicar la selección y tipo a utilizar para el diseño del controlador propuesto en páginas anteriores. De acuerdo a la [Tabla 2](#page-20-0) se puede observar que la batería de ion litio tiene mayores ventajas con respecto a las otras debido al tipo de aplicación en que se las usará. La eficiencia es mayor al 95% comparando con las otras baterías, se puede identificar que tiene la mayor eficiencia, siendo un parámetro muy importante y determinante para la selección para el controlador que se diseñará. Es importante también tomar en cuenta la potencia específica dada en W/kg ya que se considera la potencia en función del peso para tener un diseño óptimo y versátil en todo el sistema. Además, su mantenimiento es mínimo, no poseen el efecto memoria y la autodescarga es menor que las baterías de NiMh y NiCd, por debajo del 10% mensual [12].

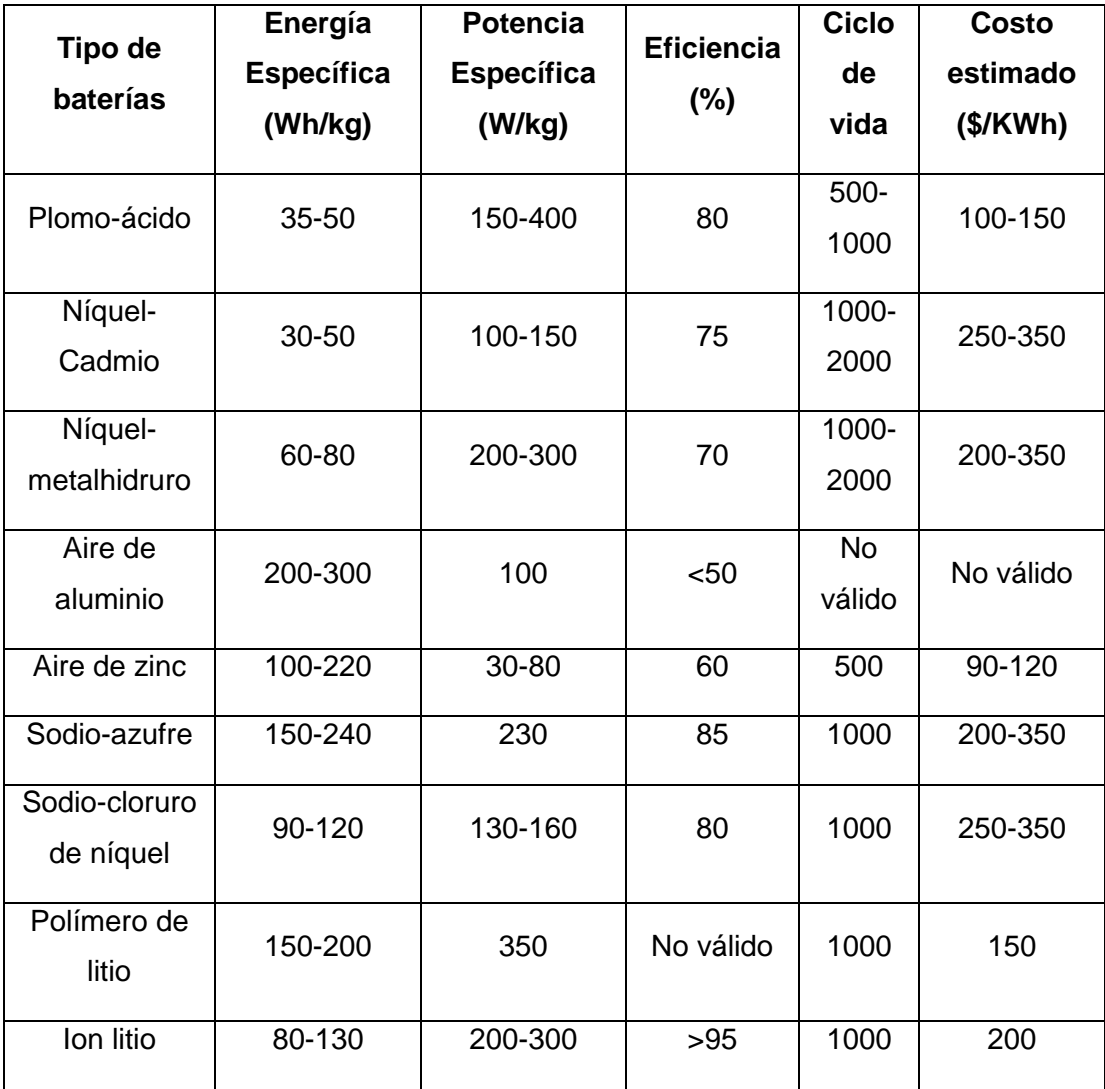

#### **Tabla 2: Propiedades de las baterías [11].**

<span id="page-20-0"></span>Los parámetros más importantes que se deben tomar en cuenta en una batería de ion litio son:

*Tensión de circuito abierto (OCV):* Es la tensión medida de la batería en circuito abierto.

*Capacidad (C):* Su unidad está dada por los amperios-horas (Ah). Es la cantidad de corriente que puede suplir una batería en un intervalo de tiempo determinado durante su descarga.

*Estado de carga (SOC):* Es la relación que existe entre la capacidad actual de una batería y la capacidad nominal expresada en porcentaje (%).

*Profundidad de descarga (DOD):* Es la relación que existe entre la capacidad de descarga y la capacidad nominal de una batería expresada en porcentaje (%).

*Estado de salud (SOH):* Se refiere a la comparación que existe entre la condición nominal de una batería y la condición actual.

*Corriente máxima de descarga:* Es la máxima corriente a la cual puede descargarse la batería recomendada por el fabricante.

*Corriente de autodescarga (Leakage current):* Es la corriente efectiva que se disipa a pesar de que el dispositivo al cual está conectada no esté en funcionamiento.

*Energía específica (Wh/kg):* Es aquella energía que suministra la batería en función de su masa.

*Potencia específica (W/kg):* Es la máxima potencia que suministra la batería en función de su masa [13].

#### <span id="page-21-0"></span>**2.2.4 Motores DC**

Los motores DC son aquellas máquinas que transforman la energía eléctrica de su entrada en energía mecánica a su salida, siendo la corriente continua la que ingresa a sus terminales de alimentación [14].

Este tipo de máquinas son las adecuadas para aplicaciones donde se requiere un alto par de arranque, se adaptan de la mejor manera al requisito de la tracción además de tener un control de velocidad simple. El objetivo de esta sección sobre motores DC no es explicar de manera amplia su principio de operación, sin embargo, es importante saber que se utilizarán conceptos sencillos del motor DC como el torque de arranque definido en función de la corriente de arranque y el

flujo magnético por polos del motor en el campo y a partir de este concepto se pueden desarrollar otros conceptos que serán estudiados en el siguiente capítulo [15].

Como se mencionó anteriormente, se seleccionó este tipo de motor, básicamente por tener un control de velocidad sencillo ya que se utilizará troceadores por lo que en la siguiente sección se ampliará su explicación, también conocidos como convertidores DC/DC o por su nombre en inglés choppers.

La ecuación (2.1) que gobierna la dinámica del eje del motor eléctrico que se usará es [16]:

$$
J_{tot} * \frac{dw_s}{dt} = Tm - T_{loss} - T_{load}
$$
 (2.1)

Donde:

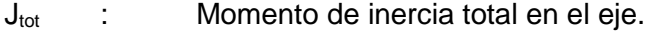

T<sub>m</sub> : Torque Mecánico generado por el motor eléctrico.

T<sub>loss</sub> : Torque que representa las perdidas por torque de Coulomb y fricción viscosa en el eje.

T<sub>load</sub> : Torque resultante de la suma de fuerzas que se deben compensar para lograr el movimiento del vehículo.

Para el cálculo de la inercia total se considera que la energía cinética del vehículo en movimiento debe ser equivalente a la de un objeto con una inercia "J<sub>load</sub>" que se encuentra rotando de acuerdo a la siguiente ecuación [17]:

$$
1/2 * m_{total} * v^2 = 1/2 * J_{load} * \omega^2
$$
 (2.2)

De la ecuación (2.2) se obtiene que:

$$
J_{load} = m_{total} * (\frac{v}{\omega})^2
$$
 (2.3)

La relación entre la velocidad del eje del motor y la velocidad del vehículo viene dada por la ecuación (2.4):

$$
v = \frac{w * r_w}{G} \tag{2.4}
$$

En donde rw es el radio de las ruedas y G es la relación de transmisión de la caja de cambios. Por lo tanto la inercia total será de acuerdo a la ecuación (2.5)

$$
J_{tot} = J_{load} + J_{eje} \tag{2.5}
$$

Las principales fuerzas que actúan sobre el vehículo eléctrico son [18]:

- Resistencia a la rodadura (Ruedas).
- Aceleración.
- Arrastre aerodinámico.
- Gravedad, cuando el vehículo se encuentra subiendo cuestas.

Entonces definimos la fuerza ejercida por la carga de acuerdo a la ecuación (2.6):

$$
F_{load} = F_{rr} + F_{acc} + F_{ad} \tag{2.6}
$$

Tal que se puede definir a las fuerzas como sigue.

 Fuerza de resistencia a la rodadura  $F_{rr} = m_{total} * g * c_{rr}$  (2.7)

Siendo  $c_{rr}$  el coeficiente de rodadura, el cual depende del material de las llantas y del material de la superficie sobre el que se conduce el vehículo, en la [Tabla](#page-24-0) 3 se puede observar diferentes valores del coeficiente de resistencia al laminado de acuerdo a la superficie del contacto [19].

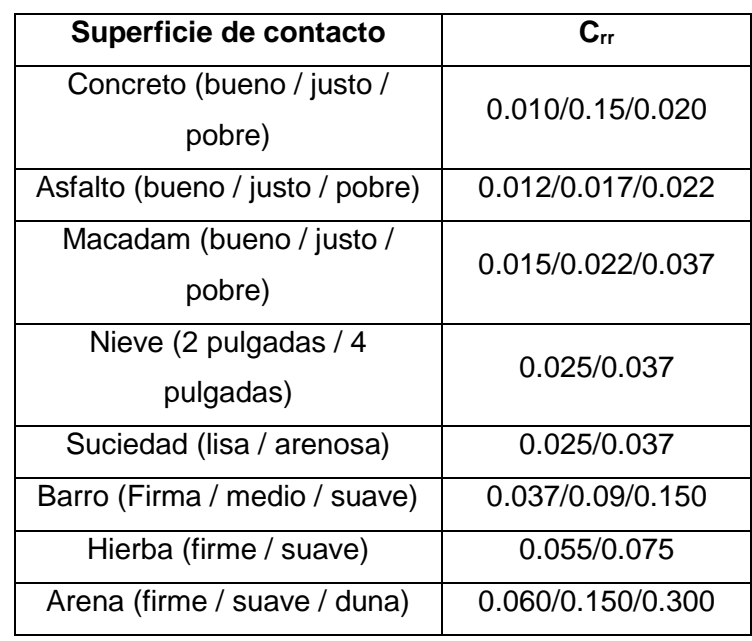

#### <span id="page-24-0"></span>**Tabla 3: Valores de coeficiente de resistencia al laminado [19].**

Fuerza de aceleración

$$
F_{rr} = m_{total} * a \tag{2.8}
$$

Tal que, a es la aceleración lineal del vehículo.

Fuerza de arrastre aerodinámico

$$
F_{ad} = \frac{1}{2} * C_d * \rho * A_f * v^2 \tag{2.9}
$$

Siendo Cd es el coeficiente aerodinámico característico de la forma del vehículo,  $\rho$  la densidad del aire y Af el área frontal del vehículo.

El conjunto de fuerzas que actúan sobre el vehículo pueden representarse como una única fuerza de acuerdo a la ecuación (2.10).

$$
F_{load} = (m_{total} * g * c_{rr}) + (m_{total} * a) + (\frac{1}{2} * C_d * \rho * A_f * v^2)
$$
\n(2.10)

Por lo tanto,  $F_{load}$  Actúa sobre las ruedas, pero produce un torque neto sobre el eje del motor. La relación viene dada por la ecuación (2.11):

$$
F_{load} * r_w = T_{load -rueda} \tag{2.11}
$$

Por lo tanto el torque en el eje del motor viene dado por la ecuación (2.12):

$$
T_{load-eje} * G = T_{load-rulea}
$$
 (2.12)

#### <span id="page-25-0"></span>**2.2.5 Supercapacitores**

Los supercapacitores o también conocidos como ultracapacitores o capacitores electroquímicos de doble capa son dispositivos que almacenan energía eléctrica al igual que un condensador normal, pero tienen la característica especial de ser cargados y descargados en muy cortos periodos de tiempo. Están formados básicamente por dos placas metálicas y un medio dieléctrico que las separa y se puede decir que están construidos de la misma forma que un capacitor normal, pero a gran escala.

Pueden responder fácilmente a demandas de picos de potencia o a interrupciones de corta duración debido a que su carga es almacenada de forma electrostática [20].

Una ventaja comparativa con respecto a las baterías es que son capaces de entregar energía de forma muy rápida y las baterías por su composición electroquímica demora más en la entrega de energía, sin embargo, éstas son capaces de entregar mayor densidad de energía. Algo que puede subir la eficiencia de un sistema es conectar un supercapacitor en paralelo a una batería, siendo la combinación una mejora en el rendimiento. Se los suele utilizar en sistemas de transferencia de potencia para el control de picos de tensión en sistemas eléctricos, manteniendo una corriente constante y menos picos de tensión.

Para obtener la capacitancia del supercapacitor es necesario saber la energía cinética que utilizará el vehículo a una velocidad crucero, siendo ésta la velocidad que tiene un vehículo consumiendo menor combustible en un tiempo razonable, recorriendo la mayor cantidad de kilómetros. Por lo tanto, se tiene:

$$
Ec [J] = \frac{1}{2}M[kg] * V^2 [m/s]
$$
\n(2.13)

Donde:

Ec es la energía cinética del vehículo en Jules a la velocidad crucero

M es la masa del vehículo en Kilogramos

V es la velocidad crucero en metros por segundo

De acuerdo con la siguiente ecuación se puede obtener la capacitancia en base a la energía:

$$
Ec = \frac{1}{2} C * V^2 \tag{2.14}
$$

De tal forma que

Ec es la energía cinética del vehículo en Jules a la velocidad crucero

C es la capacitancia en Faradios del supercapacitor

V es el voltaje nominal del supercapacitor

Entonces:

$$
C = \frac{2\,Ec}{V^2} [F] \tag{2.15}
$$

Es importante mencionar que el voltaje nominal del capacitor no puede ser considerablemente menor a la batería debido a que se podría sobrecargar durante el funcionamiento del sistema, por el

contrario, si es mayor al voltaje de la batería porque será subutilizada parte de su capacidad y eso afectaría en costos al HEV [21].

#### <span id="page-27-0"></span>**2.2.6 Convertidores DC/DC**

En la industria existen aplicaciones que necesitan transformar un voltaje fijo de origen dc en un voltaje variable de la misma naturaleza DC, para esto se utilizan los convertidores DC-DC. Para comprender de forma sencilla la utilización de estos convertidores, se puede hacer la analogía con un transformador de corriente alterna, con una relación de vueltas variando de forma continua, de esta forma el transformador se lo utiliza para subir o bajar el voltaje de una fuente alterna, así mismo ocurre con los convertidores dc-dc.

Tienen la capacidad de realizar un control uniforme de aceleración, tener gran eficiencia y una respuesta rápida y dinámica. Son muy utilizados en aplicaciones que involucren un frenado regenerativo de motores dc para obtener la energía que se sub utiliza y regresarla a la fuente, ahorrando la energía en aplicaciones con un frenado frecuente.

Los convertidores pueden ser clasificados de acuerdo a las direcciones de flujo de corriente y voltajes en los siguientes tipos:

- Convertidor de primer cuadrante
- Convertidor de segundo cuadrante
- Convertidor de primero y segundo cuadrante
- Convertidor de tercero y cuarto cuadrante
- Convertidor de cuatro cuadrantes

También suelen ser llamados convertidores de clase A, B, C, D y E en el mismo orden que se enlistaron anteriormente.

Para esta aplicación se utilizará el convertidor de clase C, que opera en el primero y segundo cuadrante debido a que la corriente en la carga puede ser positiva o negativa, sin embargo, el voltaje siempre es positivo [22].

En algunas aplicaciones, como en este caso, se requiere tener una transición suave del automovilismo al frenado y viceversa [23].

Dentro de los convertidores DC/DC se tienen otras topologías y configuraciones en este caso nos vamos a referir solamente a los convertidores elevadores de voltaje, que pueden ser comparados con los transformadores elevadores de voltaje en AC por ser dispositivos que elevan el voltaje, a estos se los conoce como *Convertidores Boost*  (Boost Converter por su nombre en inglés). El convertidor boost es un circuito compuesto de elementos pasivos y de conmutación que pueden ser MOSFET's, IGTB's y BJT's que transforma tensión continua en la entrada a tensión continua en su salida, teniendo la particularidad de ser elevador de voltaje DC, por lo tanto, su tensión de entrada debe ser menor que la de su salida.

Es importante saber el principio de funcionamiento de un convertidor boost como a continuación se describe.

De acuerdo a la teoría de control, es un sistema híbrido que combina señales continuas y discretas. Tiene dos formas de operación, en modo continuo y discontinuo.

El modo continuo, empieza cuando se cierra el interruptor S como se muestra en la [Figura 2. p](#page-29-0)asando una corriente de entrada I a través del inductor L, almacenando energía de la fuente y el capacitor C transfiere energía a la carga, sin permitir que la corriente sea cero.

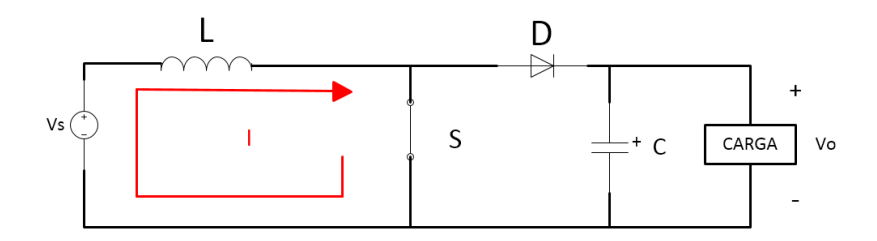

<span id="page-29-0"></span>**Figura 2. 2: Modo continuo de operación del convertidor Boost**

En el modo discontinuo, el interruptor S se abre tal como se muestra en l[a Figura 2. 3](#page-29-1) dejando pasar la corriente I por el diodo D y circulando por el condensador y la carga, esto se cumple hasta que el condensador se cargue completamente.

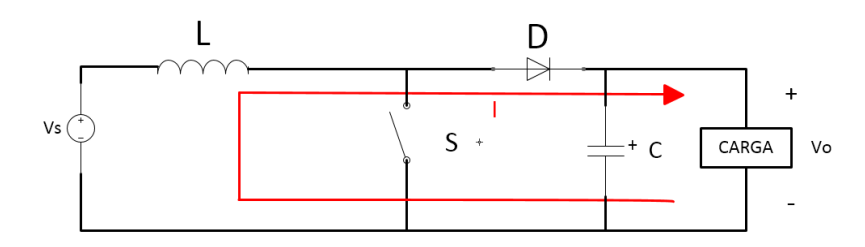

<span id="page-29-1"></span>**Figura 2. 3: Modo discontinuo de operación del convertidos Boost**

Es importante destacar que el interruptor S debe ser reemplazado por un dispositivo de conmutación, que a su vez será activado mediante una señal de Modulación por Ancho de Pulso (PWM por sus siglas en inglés) [24].

#### <span id="page-30-0"></span>**2.2.7 Ciclo de manejo**

Un ciclo de manejo o de conducción es una representación en una gráfica de la velocidad de un vehículo respecto al tiempo. Es utilizado en ingeniería para el diseño de un vehículo y estimar el consumo de combustible mediante ciertas pruebas.

En la actualidad los países más desarrollados cuentan con un ciclo de manejo como Estados Unidos de America, Australia, Japón, la Unión Europea, Hong Kong, entre otros. Sin embargo, para este proyecto se trabajará con el ciclo de manejo europeo debido a que fue tomado de base para otros ciclos de manejos. Lo ideal sería que se use un ciclo de manejo ecuatoriano, no obstante, no existe mucha literatura disponible y concreta para tal objetivo. Cabe recalcar que un ciclo de manejo debe ser ejecutado en el territorio medido, no se puede trabajar en una región determinada con un ciclo de manejo realizado en otra región, pero por motivos antes expuestos se procederá a utilizar el Nuevo Ciclo de Manejo Europeo (por sus siglas en inglés NEDC) [25].

El NEDC se lo puede dividir en dos partes, la primera consta de cuatro repeticiones en vías urbanas, siendo la máxima velocidad 50 Km/h debido a la legislación europea, está medida hasta 780 segundos, la segunda parte corresponde al área extraurbana medida desde los 780 segundos hasta los 1180 segundos, alcanzando una máxima velocidad de 120 Km/h.

Este estudio estadístico se lo usa para la aprobación del parque automotor europeo y posee ciclos de aceleraciones y desaceleraciones y velocidades constantes como se puede ver en la Figura 2.4

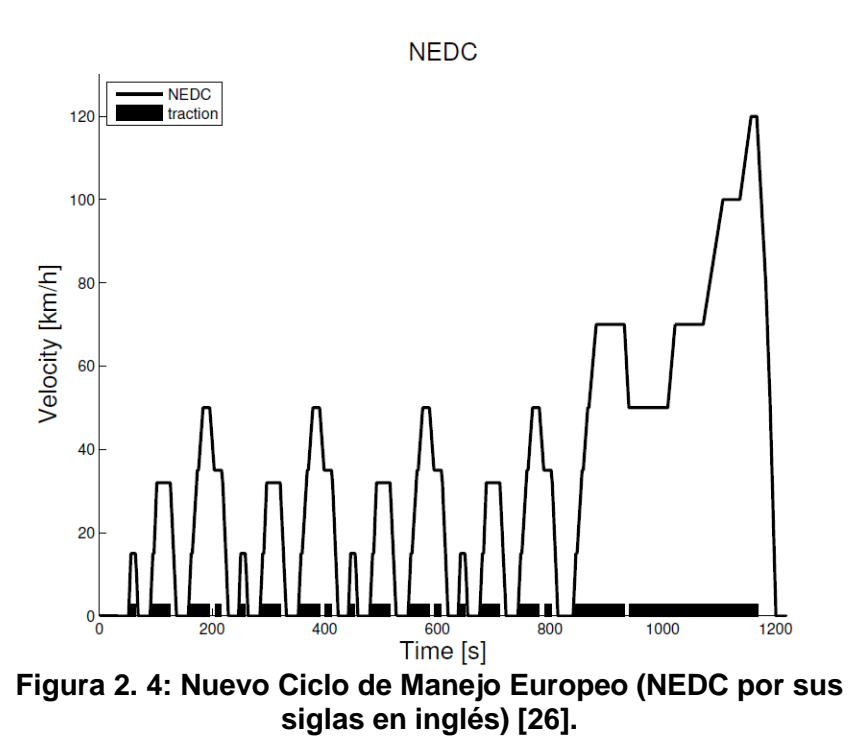

#### <span id="page-31-0"></span>**2.2.8 Frenado Regenerativo**

Es el proceso en el que la energía cinética del vehículo se transfiere al sistema eléctrico para su almacenamiento. Esencialmente se opera el motor eléctrico en modo generador, logrando la recuperación de energía mientras se disminuye la velocidad.

La técnica de frenado regenerativo ofrece prometedoras ganancias, ya que el 62.5% de la energía cinética es disipada en un ciclo de manejo Metropolitano debido a los frecuentes frenados. Si se pudiera transferir toda la energía cinética sin perdidas, habría una mejora en el consumo de combustible de un 33%. [27]

Podemos listar algunas de las ventajas de un sistema de frenado regenerativo: [28]

- Mejoría en el consumo de combustible.
- Reducción de emisiones contaminantes.
- Aumento de eficiencia total del vehículo.

Reducción en el desgaste del motor.

Aunque la técnica no está exenta de desventajas, como:

- Complejidad del equipo y el sistema de control necesario.
- Costo de los componentes y su instalación.
- Requerimiento de mantenimiento especializado adicional.

En base al modelo simplificado de un motor DC como se muestra en la [Figura 2. 5](#page-33-1). Una máquina eléctrica que está operando como motor, puede pasar al modo de frenado regenerativo si su velocidad es lo suficientemente alta como para que la fuerza contra electromotriz *e* sea mayor que el voltaje de alimentación *v*. En esta condición la corriente *I* cambiará su sentido por lo que el torque en el eje es contrario al del movimiento, generando una aceleración angular negativa en el eje, reduciendo la velocidad. Esta situación puede darse cuando la carga se vuelve activa, como un vehículo que viaja cuesta abajo o un ascensor en descenso.

Con la ayuda de troceadores, podemos variar el voltaje de alimentación a valores menores que la fuerza contra electromotriz (v<e), con esto forzamos el establecimiento de una corriente en sentido inverso a la de operación, por lo que la máquina eléctrica *a* devuelve la energía cinética remanente a la fuente de voltaje.

El troceador en cuestión es uno clase "B". Para un vehículo eléctrico, la misma funcionalidad se obtiene con troceadores clase "C" y clase "E".

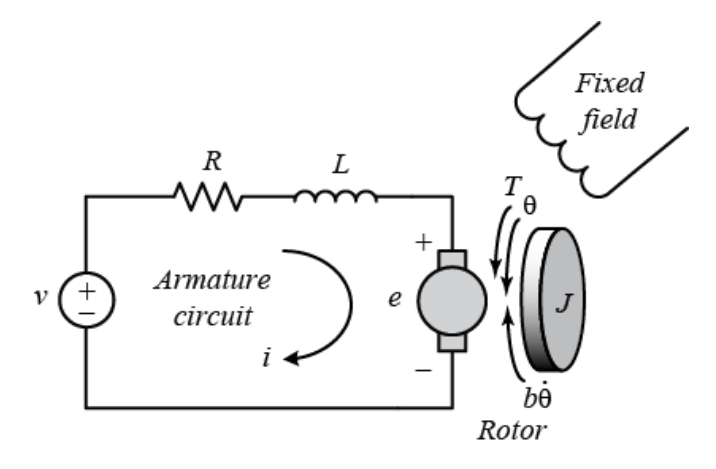

<span id="page-33-1"></span><span id="page-33-0"></span>**Figura 2. 5: Modelo simplificado general de un motor DC [29].**

## **CAPÍTULO 3**

## <span id="page-34-0"></span>**3. METODOLOGÍA DE TRABAJO.**

Este capítulo se divide en tres sub capítulos, en el primero se analizarán los criterios adecuados para el dimensionamiento de los elementos. En el segundo, se detalla el análisis matemático y criterios para la selección de una topología adecuada y componentes que permiten controlar el estado de carga, y por último se detallará una prueba experimental realizada mediante un microcontrolador que se comunicará con la herramienta Guide de Matlab y a su vez con Simulink para verificar ciertas gráficas de Duty Cycle de la simulación en tiempo real.

#### <span id="page-34-1"></span>**3.1 Dimensionamiento de los elementos del controlador.**

A fin de lograr un correcto dimensionamiento de los elementos, se resume el sistema completo en cuatro componentes principales como muestra la Figura 3.1.

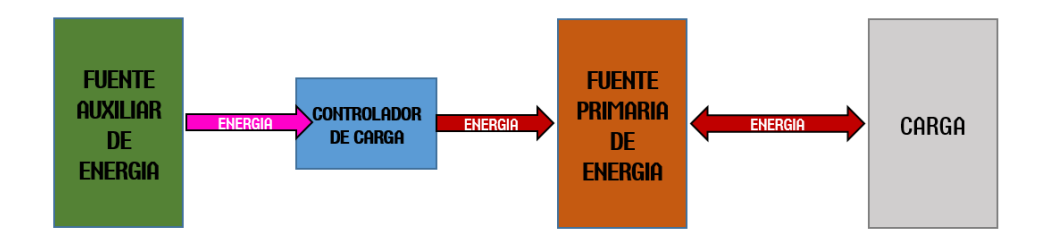

**Figura 3. 1: Representación General del Sistema.**

A continuación se detalla cada bloque de la figura anterior:

 Carga/LOAD, un bloque que ha de permitir transformar una señal de referencia (velocidad) en la energía necesaria para mover el vehículo a partir de los parámetros y las ecuaciones que gobiernan la dinámica de un HEV.

- Fuente Primaria de Energía, cuya función es aportar energía al sistema, en el caso de estudio viene dado por un sistema de baterías Ion-Litio.
- Controlador de Carga, este componente es una interfaz entre el sistema primario y auxiliar, así como el encargado de mantener el estado de carga de la fuente primaria dentro de un rango que permita el funcionamiento del vehículo. Este componente se examina a profundidad en la sección 3.2.
- Fuente Auxiliar de Energía, cuya función es recargar la fuente primaria sin necesidad de detener el vehículo, en el caso de estudio viene dado en forma de una Pila de Combustible.

#### **3.1.1 Bloque Carga/Load**

<span id="page-35-0"></span>En base a una previa investigación realizada por el Centro de Investigación y Desarrollo en Ingeniería Automotriz de la Universidad del Azuay, para proyectos de este tipo se recomienda utilizar tres opciones de motor [30].

- > ME1003
- $\triangleright$  RV-120 Pro
- $\triangleright$  LEM 200-127

Para este proyecto se ha seleccionado el motor LEM-200-127 ya que tiene un mayor torque y potencia en relación a los demás. Asimismo, tiene un peso aceptable que será tomado en cuenta para el diseño final, donde influye en la selección de los supercapacitores.

De acuerdo a la ecuación (2.12) mencionada en el capítulo anterior se puede deducir las siguientes ecuaciones.

$$
T_{load-eje} = F_{load} * \left(\frac{r_w}{G}\right) \tag{3.1}
$$

$$
T_{load-eje} = F_{rr} * (\frac{r_w}{G}) + F_{acc} * (\frac{r_w}{G}) + F_{ad} * (\frac{r_w}{G})
$$
(3.2)
Dichas ecuaciones son necesarias para estimar el torque en la carga, el mismo que se produce en el eje del motor para operar y simularlo. De acuerdo a las especificaciones técnicas del fabricante, se pueden apreciar en la Tabla 4 las magnitudes de las variables que lo gobiernan [31].

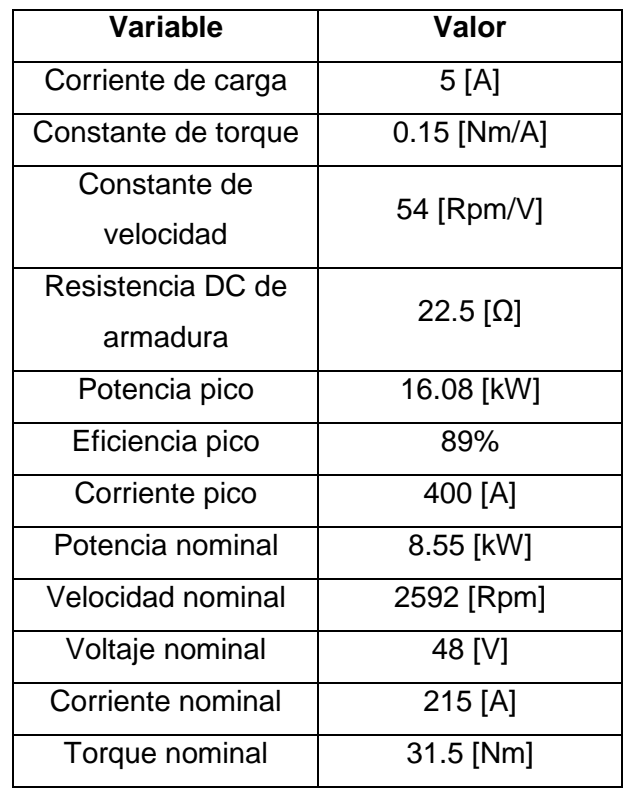

### **Tabla 4: Datos técnicos del motor LEM-200-127 [32].**

Para obtener el torque necesitado por el vehículo se procede a definir en la [Tabla 5](#page-37-0) los parámetros obtenidos y calculados para ser utilizados en Simulink. Estos parámetros proceden de las ecuaciones del motor descritos en el capítulo 2 y obtenidos de la investigación previamente hecha por la Universidad del Azuay [33].

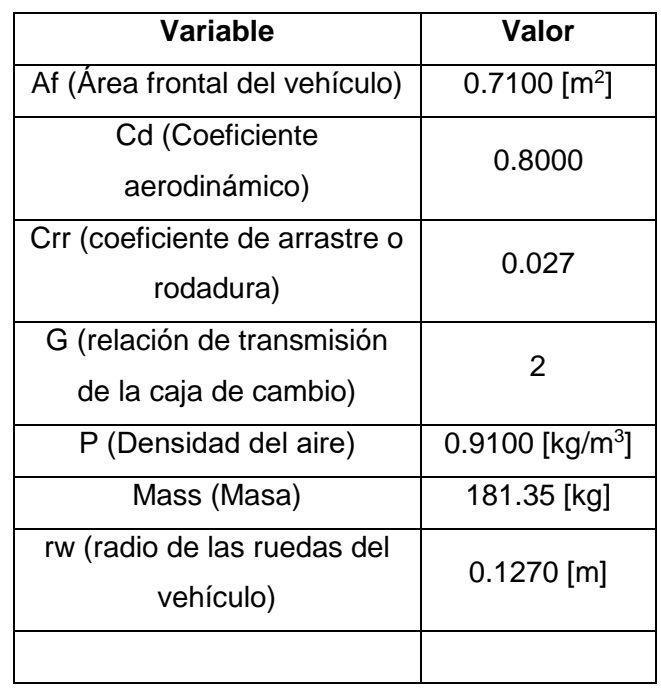

## <span id="page-37-0"></span>**Tabla 5: Valores utilizados para la simulación del HEV [34].**

En base a los parámetros disponibles del vehículo, se procede a modelar las ecuaciones que gobiernan los componentes eléctricos y mecánicos del sistema utilizando la herramienta Simulink de Matlab. El objetivo es lograr una interfaz que permita estimar la corriente necesaria para cumplir con un ciclo de manejo.

Para esto, se identifica la función de transferencia que relaciona al Duty Cycle con la velocidad lineal [m/s] que alcanza el vehículo. Una vez obtenida qué cosa, se busca un controlador para la planta. Con esto, al ingresar una señal de referencia, el controlador actúa de tal forma que el vehículo alcance dicha velocidad, lo que requiere un determinado consumo de corriente. En la Figura 3.2 se puede observar el modelo primitivo en Simulink para estimar la función de transferencia Vcar(s)/D(s). En la misma, se observa un troceador clase A para observar el comportamiento del motor. Sin embargo, con este tipo de troceador no se podría realizar un frenado regenerativo por ser un troceador básico y trabajar en un solo cuadrante de operación.

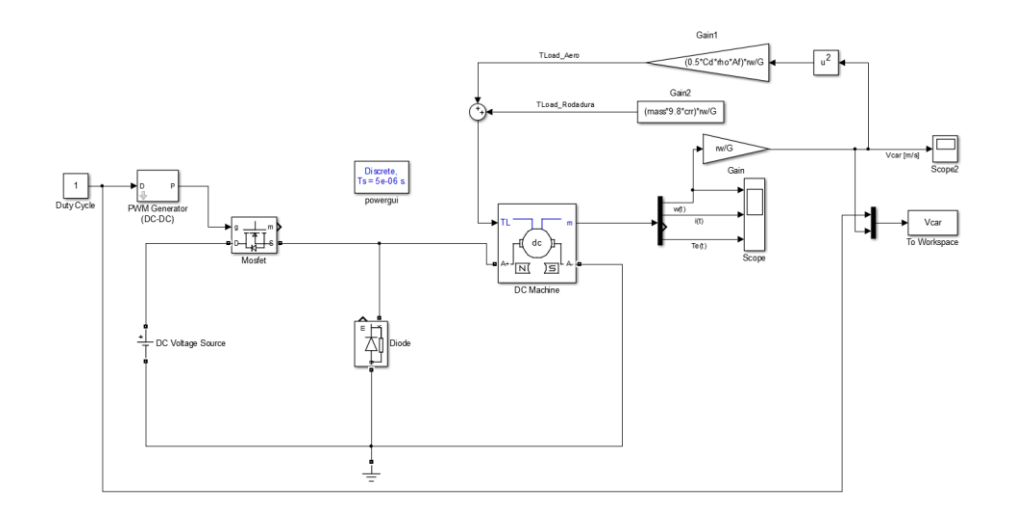

Figura 3. 2: Modelo primitivo para estimación de  $\frac{V_{car}(S)}{D(S)}.$ 

En la Figura 3. 3 se revela que la velocidad está limitada por las características y parámetros del sistema. Esto es, la velocidad máxima alcanzable es cerca de 19.7 [m/s].

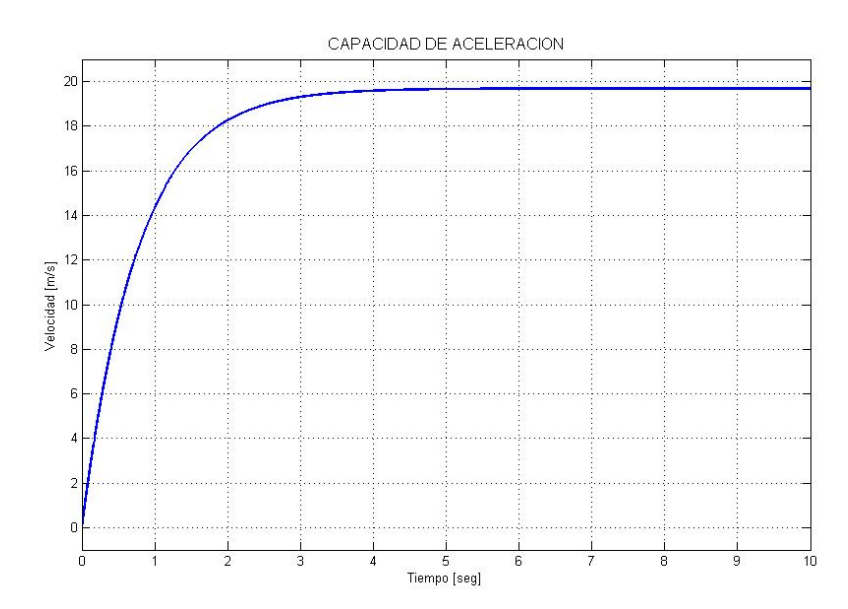

**Figura 3. 3: Comportamiento del Sistema para un máximo valor de Duty Cycle.**

Teniendo en claro las limitaciones del sistema, se procede a realizar la identificación de la planta tal como lo muestra la Figura 3.4 para la cual se ha utilizado la herramienta *ident* de Matlab.

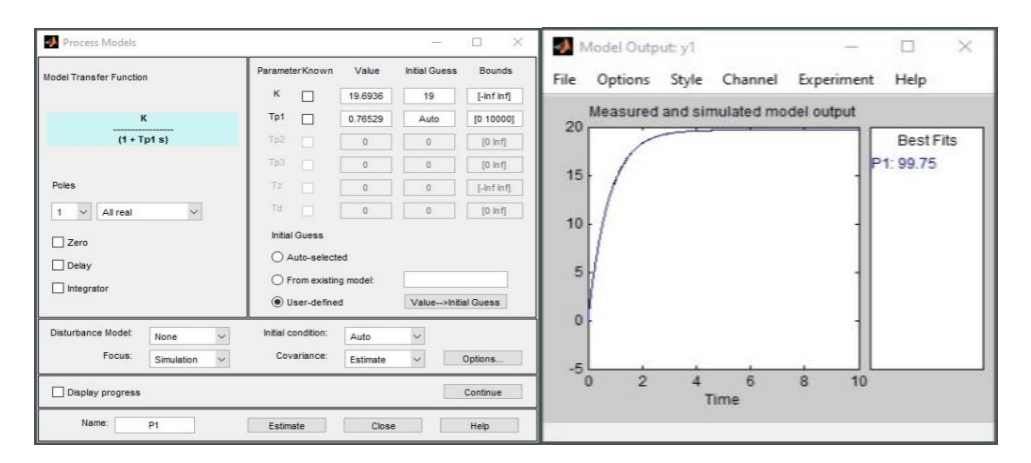

**Figura 3. 4: Uso de "ident" de Matlab para la Identificación de la Planta**

En pasos posteriores, se utiliza la herramienta autotuning para encontrar un controlador que modificando el Duty Cycle conmuta a un Chopper clase C, logra que la velocidad del vehículo llegue a una

referencia, por lo que esto constituye un método para convertir una velocidad deseada en valores de energía, o corriente necesitada en los terminales, la cual servirá para estimar los parámetros de las fuentes primaria y auxiliar de energía del sistema.

El subsistema Load como lo muestra l[a Figura 3.](#page-40-0) 15 tiene como entrada la alimentación proporcionada por la batería y como salidas la velocidad introducida al sistema como referencia, tomada del ciclo de manejo europeo y la velocidad del motor debido al controlador.

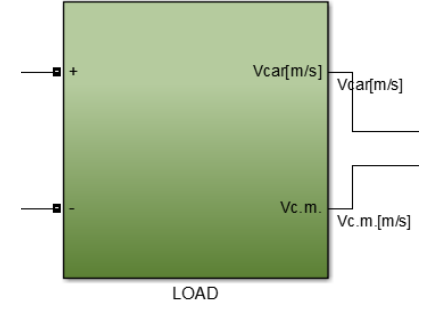

<span id="page-40-0"></span>**Figura 3. 1: Subsistema Load.**

En la [Figura 3.6](#page-41-0) se puede observar que está subdividido en otros bloques tales como el ciclo de manejo y los subsistemas frenado regenerativo y mecánica. El bloque del ciclo de manejo mostrado entrega la gráfica de velocidad con respecto al tiempo y puede ser configurado para seleccionar otros ciclos de manejo, para este caso específico se ha seleccionada el NEDC [35], por lo que es importante instalarlo y así poder simularlo. Ver anexo 1.

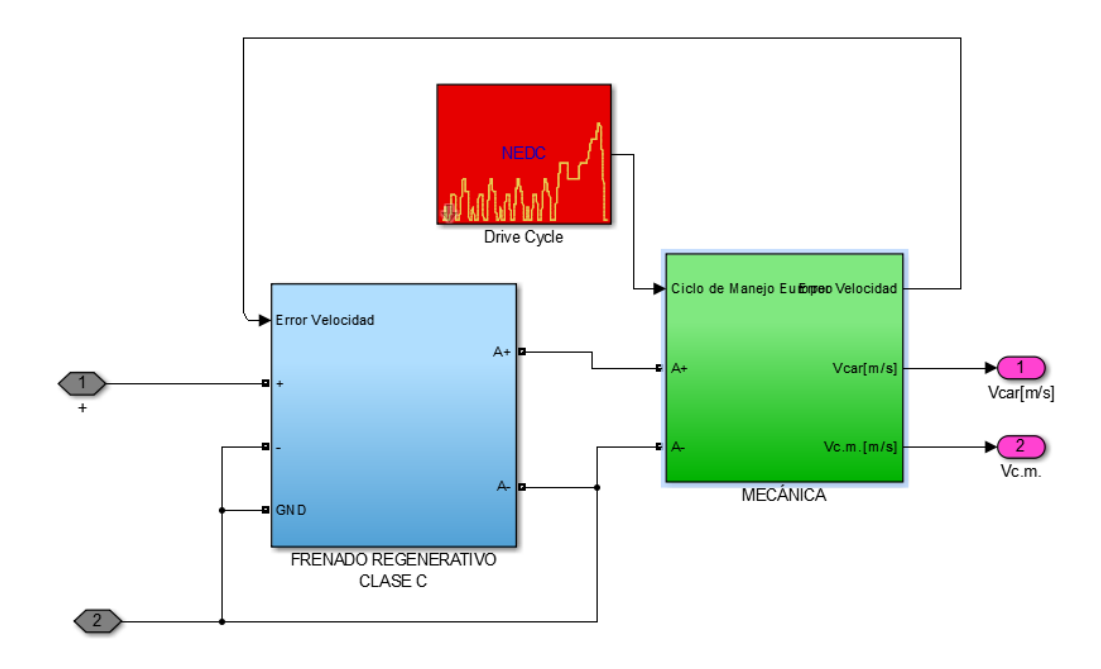

## <span id="page-41-0"></span>**Figura 3.6: Vista interna del subsistema Load.**

En la [Figura 3.](#page-42-0) 7 se puede observar el subsistema que contiene el troceador clase c. A la entrada se conectan el error de velocidad que se lo obtiene entre la velocidad referencia que lo proporciona el ciclo de manejo y la velocidad real que se tiene en el motor durante la simulación, también se tiene la entrada de referencia GND y la alimentación de la batería. Como salida se muestra la salida del troceador, donde se conectará la entrada del subsistema MECÁNICA donde se encuentra el motor.

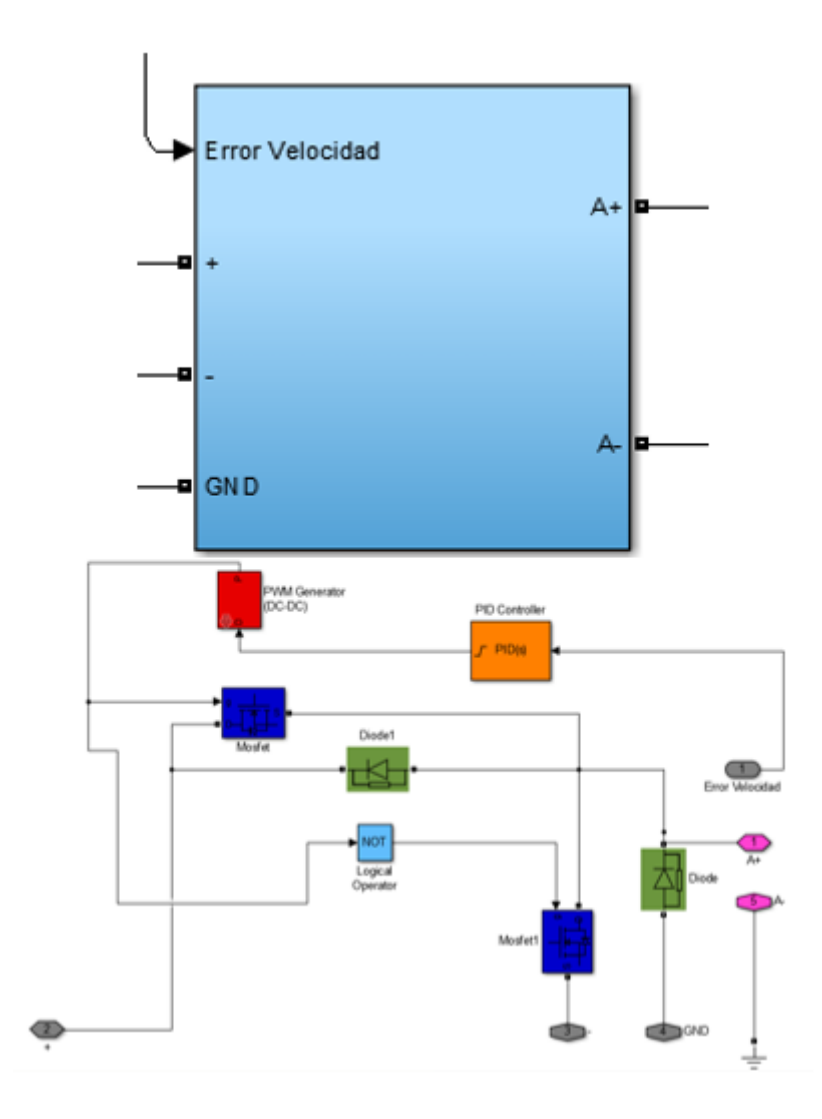

<span id="page-42-0"></span>**Figura 3. 7: Susbsistema del troceador clase C.**

Dentro del subsistema se puede observar de acuerdo a la [Figura 3.7](#page-42-0) la estructura del troceador clase C que se encargará de hacer el switcheo de energía al motor y el frenado regenerativo.

Luego de identificar la función de transferencia  $\genfrac{}{}{0pt}{}{Var(s)}{log(s)}$  se encuentra un controlador, el cual recibe la señal de error de la

velocidad del vehículo y produce un duty cycle que alimenta el troceador clase C a fin de igualar la velocidad de referencia dada por el bloque de Ciclo de Manejo.

En l[a Figura 3.8](#page-43-0) se observa la parametrización del bloque PID. Se debe habilitar la opción de Continuous-time y la detección de cruce por cero.

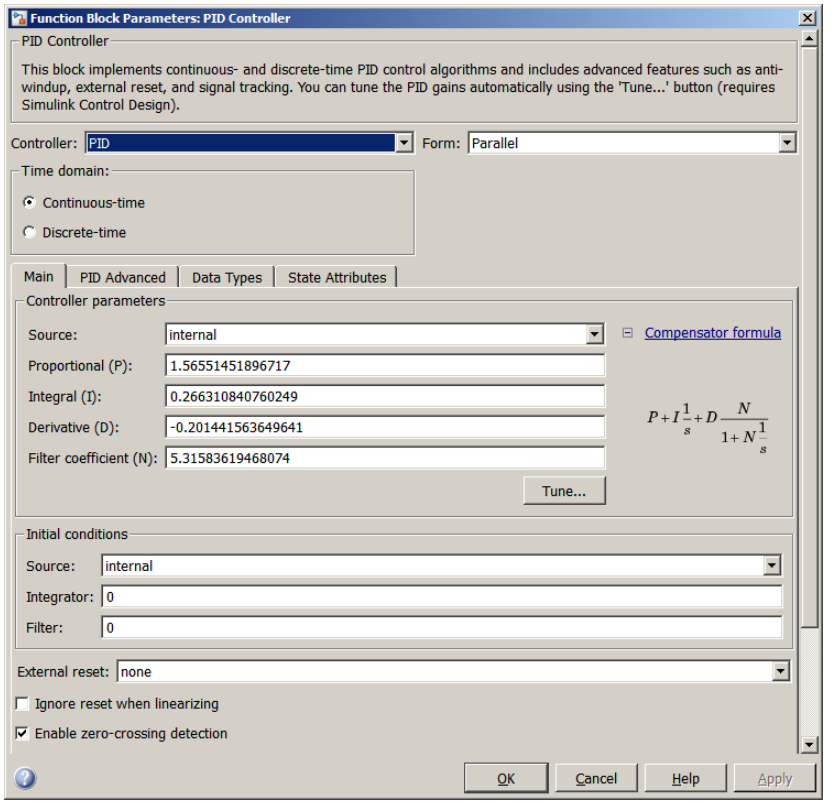

**Figura 3. 8: Parametrización del bloque PID del troceador.**

<span id="page-43-0"></span>Finalmente, el último subsistema a describir dentro de LOAD es el de mecánica como se puede ver en la [Figura 39](#page-44-0) que contiene las ecuaciones que representan a las variables mecánicas dentro de un HEV tal como se desarrolló en el subcapítulo anterior.

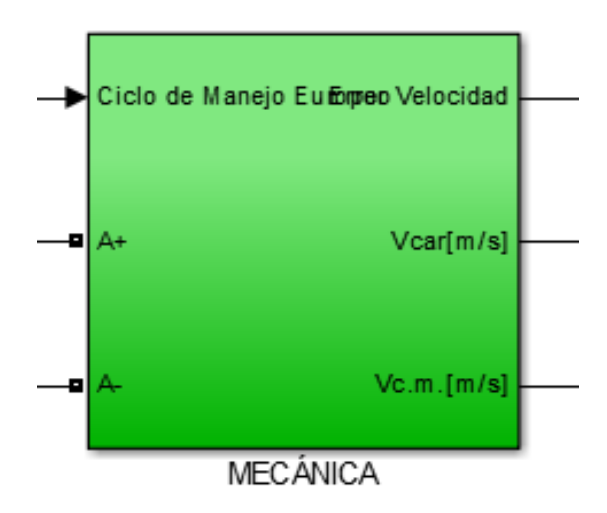

<span id="page-44-0"></span>**Figura 3. 9: Subsistema mecánica**

En la [Figura 31](#page-44-1)0 se detalla la estructura interna del subsistema mecánica, en donce se aprecia el manejo de variables debido a las ecuaciones antes mencionadas y que alimentarán al motor mediante la entrada TL, siendo éstas todas las perturbaciones mecánicas que se tomaron en cuenta para este proyecto: fuerzas de arrastre aerodinámico, resistencia por rodadura y la fuerza requerida para acelerar el vehículo.

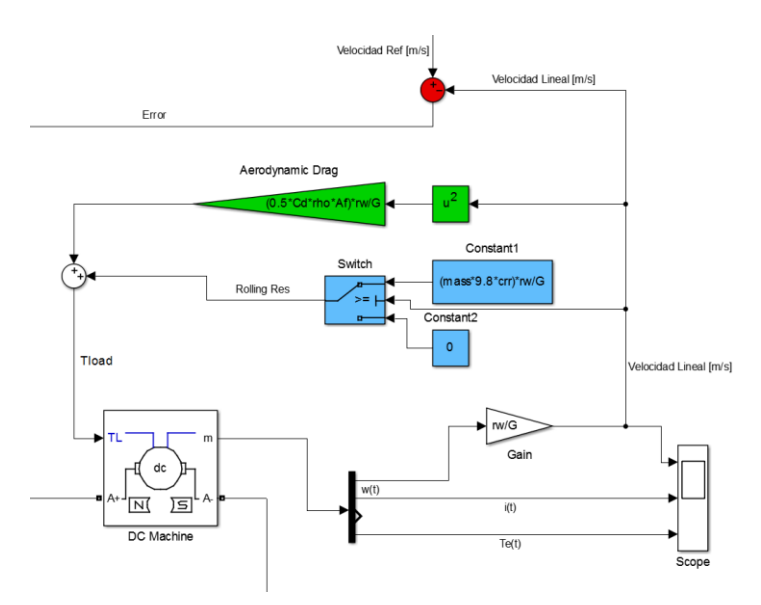

<span id="page-44-1"></span>**Figura 3. 10: Estructura interna del subsistema mecánica.**

Es importante configurar el motor con los datos del fabricante y ecuaciones desarrolladas.

## **3.1.2 Bloque LOAD Simplificado.**

La presencia de elementos de conmutación a altas frecuencias implica que el bloque descrito anteriormente incida en desmesurados tiempos de simulación, a razón de lo cual se ha desarrollado un bloque cuya función es equiparable.

Usando las mismas ecuaciones descritas anteriormente, se computa la fuerza total necesaria para lograr el movimiento del vehículo como se aprecia en la Figura 3.11, al multiplicarse por la velocidad se tiene la potencia mecánica necesaria en el eje, al dividir este valor por la velocidad angular del eje se calcula el torque eléctrico desarrollado en armadura, usando la constante eléctrica del motor se estima la corriente por armadura y se evalúan las pérdidas de Joule, que junto a la potencia mecánica en el eje deben ser suplidas desde la fuente principal .

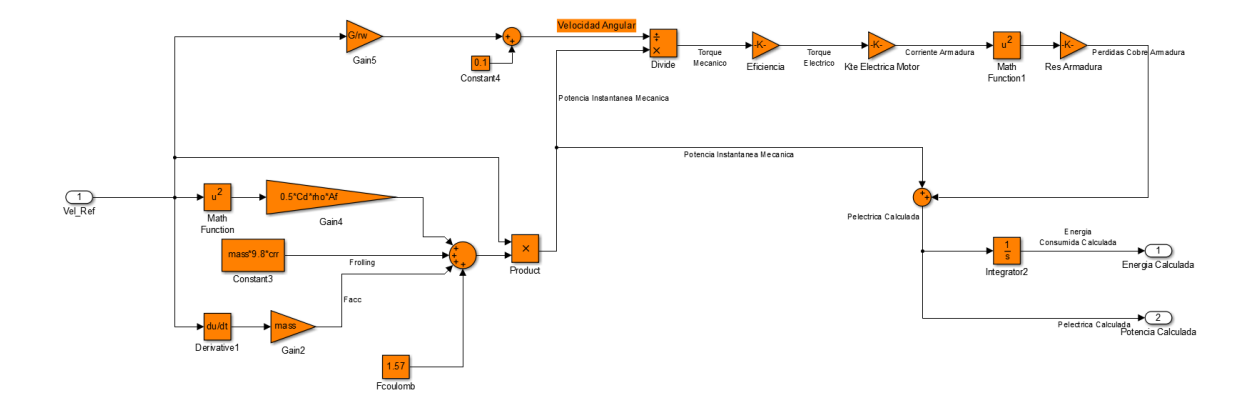

**Figura 3.11: Estimación de Potencia Requerida Mediante Ecuaciones.**

Posteriormente se alimentan los bloques *Aprox. Mediante Ecuaciones*  y *Class C Chopper* con la misma señal de referencia como se ilustra en la Figura 3.12, de ser equivalentes, se puede obtener el mismo resultado en potencia demandada y energía requerida con respecto al tiempo.

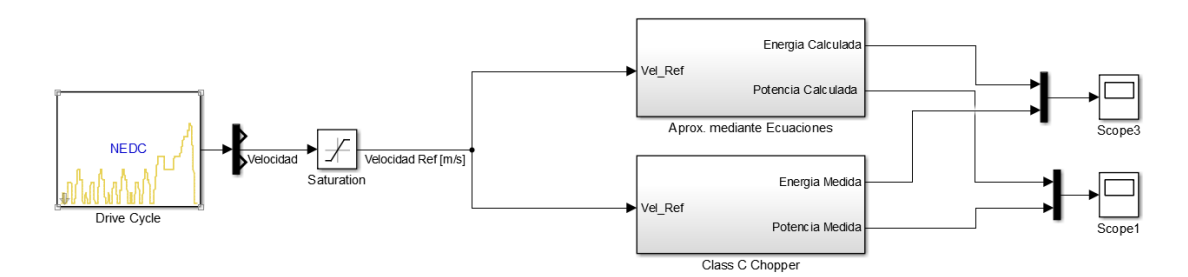

**Figura 3.12: Comparación entre Bloque LOAD original y simplificado.**

En la Figura 3.13 se puede distinguir el bloque LOAD que inicialmente estaba planteado con un troceador clase c, que permite el frenado regenerativo.

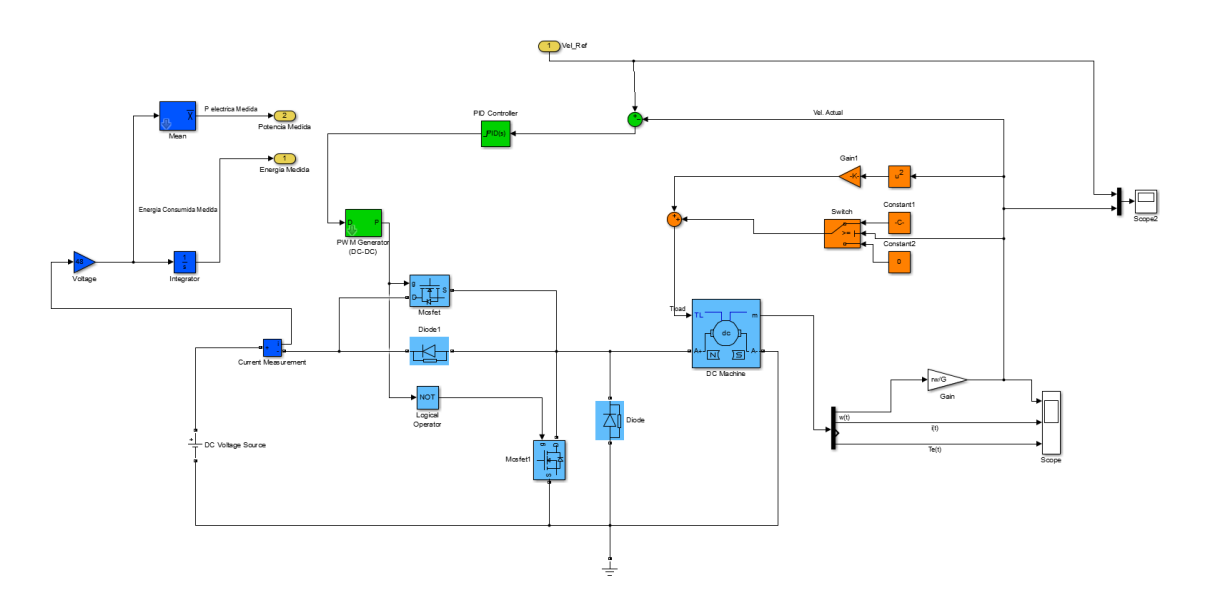

**Figura 3.13: Detalle del Bloque Load original.**

En base a los resultados vistos en la Figura 3.14, en los que se demuestra la equivalencia entre ambos sistemas, se opta por reemplazar el bloque Load por el modelo que calcula una corriente equivalente a partir de las ecuaciones, lo que conlleva a los mismos resultados con la ventada de una disminución en el tiempo de simulación.

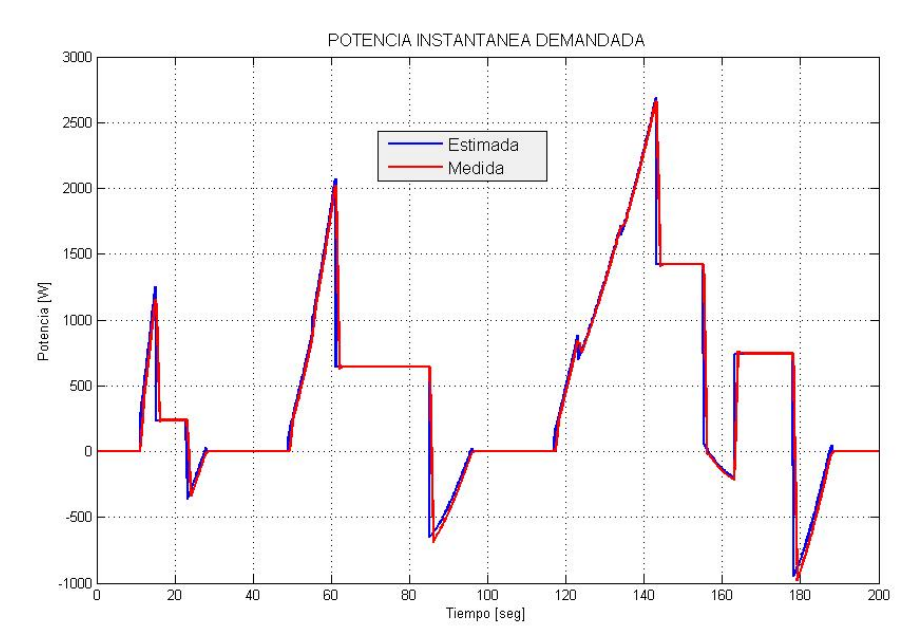

**Figura 3.14: Resultado de comparación entre ambos bloques.**

Cabe resaltar que se computa una corriente equivalente DC cuya forma de onda es distinta a la que se encuentra en la entrada de un troceador clase C, dado a que el enfoque de estudio es desde el punto energético, mas no de transientes y contenidos armónicos, no se incurre en error de dimensionamiento por este cambio.

## **3.1.3 Batería.**

Como se describió en el capítulo 2 se ha utilizado baterías de ion litio. Para seleccionar las baterías que se van a utilizar se debe tomar en cuenta la carga que se va a conectar. Una vez que se conoce el motor y el torque TL, se procede a verificar los parámetros nominales del motor en la Tabla 4. El voltaje nominal del motor es de 48 V por lo tanto el voltaje nominal de la batería debe ser de 48 V. La capacidad nominal en Ah debe ser capaz de cumplir con un ciclo de manejo de acuerdo a la energía que el HEV utilice al cumplir con un ciclo.

Es necesario saber cuál es la energía total del vehículo para poder calcular la capacidad de la batería en Ah. De acuerdo a las ecuaciones (2.7) (2.8) y (2.9) se puede obtener la energía total.

$$
Pv = v * (Fr + Fw + Fa + Fh)
$$
\n(3.3)

Donde:

Pv es la potencia necesaria para conducir un vehículo a la velocidad v.

Fr es la fuerza de resistencia de rodadura.

Fw es la fuerza de resistencia viscosa.

Fa es la fuerza de aceleración del vehículo.

Fh es la fuerza de resistencia de escalada.

De esta ecuación se va a despreciar Fh debido a que para este proyecto no consideraremos pendientes en la energía total.

$$
Ptot = Pv + Pa + Pl \tag{3.4}
$$

Donde:

Ptot es la potencia total del sistema.

Pv es la potencia necesaria para conducir a la velocidad v.

Pa es la potencia de los accesorios (luces, aire acondicionado, etc.)

Pl son las pérdidas de sistemas eléctricos finales y mecánicas.

No se considerará en el cálculo de la potencia total, la potencia por pérdidas de sistemas eléctricos finales y mecánicas Pl.

$$
Etot = \int Ptot \, dt + Eidle \tag{3.5}
$$

Donde:

Etot es la energía total del sistema.

Ptot es la potencia total del sistema.

Eidle es la energía consumida en estado inactivo.

La energía consumida en estado activo no será considerada para el cálculo ya que es despreciable [36].

A continuación, en la [Figura 3.5](#page-49-0) se calcula la energía necesaria para mover un HEV durante un ciclo de manejo.

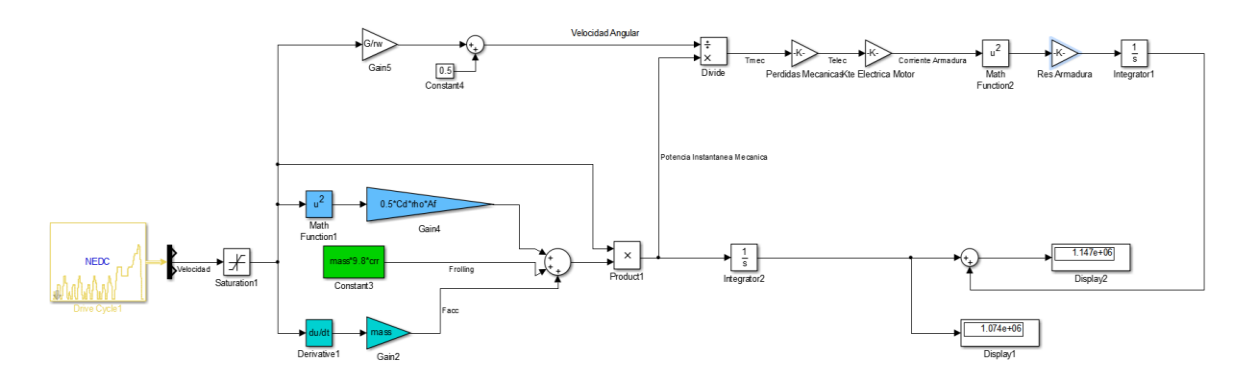

<span id="page-49-0"></span>**Figura 3. 15: Cálculo de la energía total del sistema.**

Idealmente, para realizar un ciclo de manejo modificado, esto es, con una velocidad máxima de 19 [m/s] se requieren 1074 kJ de energía disponible en el eje mecánico del motor. Para el dimensionamiento del sistema de almacenamiento de energía, se deben tomar en cuenta también las pérdidas magnéticas y pérdidas por cobre del motor. Estas

pérdidas no pueden ser cuantificadas usando un valor constante ni en relación lineal a la cantidad de energía mecánica necesaria, dado a su naturaleza cuadrática. Por eso, como se visualiza en la Figura 3.15 estas pérdidas se pueden estimar de la siguiente manera.

Primero dividiendo la potencia instantánea para la velocidad angular en el eje del motor. El resultado es el torque mecánico en el eje, de los datos del fabricante se obtiene la eficiencia que, tomando en cuenta las pérdidas magnéticas relaciona el torque mecánico con el torque eléctrico, a partir del cual mediante la constante eléctrica del motor nos permite estimar la corriente de armadura. Esta corriente al cuadrado multiplicada por la resistencia de armadura resulta en la Potencia perdida en por efectos de cobre.

La simulación nos muestra que son necesarios 1074 kJ a lo largo de 1180 segundos para mover el HEV, sumando las pérdidas de cobre, el sistema de alimentación debe disponer de al menos 1147 kJ.

Debido a que 1 Wh equivale a 3.6 kJ, la potencia requerida es 318.6 vatios-horas.

Por lo tanto, de la ecuación general de potencia P=V\*I se tiene:

$$
P\left[Wh\right] = V[V] * C[Ah] \tag{3.6}
$$

Donde, P es la potencia de consumo instantánea medida en vatioshoras

V es el voltaje nominal de la batería

C es la capacidad de la batería en amperios-horas

$$
C = \frac{P}{V} = \frac{318.6}{48} = 6.63 \text{ } Ah \tag{3.7}
$$

En la configuración de la batería los parámetros más importantes a ser configurados de acuerdo al cálculo realizado en el diseño son: el voltaje, la capacidad en amperios – hora y el estado de carga. En la figura 3.16 se muestra la batería.

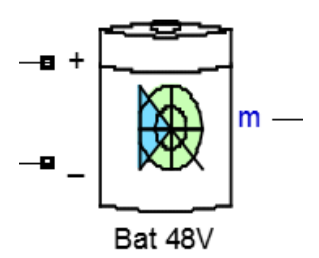

**Figura 3. 16: Bloque de la batería en Simulink**

## **3.1.4 Supercapacitor.**

Con la finalidad de mejorar la respuesta transitoria de la salida del controlador hacia la carga, se ha concebido el uso de un supercapacitor cuya función es, ayudar a proveer los picos de corrientes propios de los periodos de aceleración y disminuir la distorsión del voltaje en la barra cuando se demanda corriente. Cuando el motor demande de energía, este será capaz de darla de forma más rápida con respecto a la batería, debido a que su resistencia interna es baja, por lo tanto su densidad de potencia es alta y será capaz de dar más energía en intervalos de tiempo cortos. Este componente pertenece a la fuente primaria de energía, que se compone de un sistema de baterías más un supercapacitor en paralelo.

Para la selección del supercapacitor se realizaron los siguientes cálculos de acuerdo a las ecuaciones (2.14) y (2.15) detalladas en el capítulo 2:

$$
Ec = \frac{1}{2} * 181.35 * 13.89^2 = 17494.118 [J]
$$
 (3.8)

$$
C = \frac{2 \times 17494.118}{48^2} = 15.18 [F]
$$
 (3.9)

Para la ecuación (3.9) se ha asumido una velocidad de crucero de 50 Km/h que convertido es 13.89 m/s. Por lo tanto, se utilizará este valor de capacitancia para el supercapacitor.

En la configuración del supercapacitor de la figura 3.17 se toma en cuenta el cálculo de la capacitancia realizada en el subcapítulo anterior, y el voltaje nominal. Como se indicó, el voltaje nominal debe ser menor o igual al de la batería y se pondrá un voltaje inicial igual, para saber cómo actúa una vez cargado. Los demás parámetros se los deja por defecto.

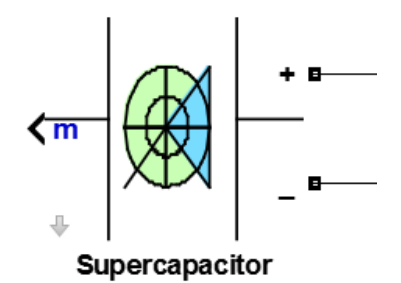

**Figura 3. 17: Bloque del supercapacitor en Simulink**

## **3.1.5 Pila de Combustible.**

Para el dimensionamiento de la pila de combustible se considera que trabajará como fuente auxiliar que recargará a la batería, no cumplirá las funciones de la batería con respecto a cubrir los requerimientos de la carga de manera constante. En la sección 3.2 se detalla las razones de la elección de un convertidor como interfaz entre la fuente auxiliar y primaria de energía.

Se ha propuesto que el sistema sea capaz de recargar la batería, incluso cuando se encuentra el vehículo en movimiento. A falta de un ciclo de manejo propio para Go-karts usamos el ciclo de manejo NEDC. En el cual en un periodo de 1180 s hay una transferencia de energía de 1147 kJ desde la batería. Esto se puede equiparar como una potencia demandada constante de 972 Watts. Es decir, para que la batería esté en condiciones de cargarse durante un ciclo de manejo, se deben aportar más de 972 Watts al sistema. Una celda de combustible de 1 kW se encuentra en el punto crítico, en el cual la carga se realiza lentamente o incluso, no sea capaz de volver a cargar la batería sin detener el vehículo.

Resulta importante analizar la carga de la pila de combustible, esto es la forma de la corriente requerida, puesto que variaciones en la corriente hacen que el punto de operación de la celda de combustible se desplace. Esto conlleva al cambio del voltaje entre los terminales de la misma y por consiguiente un cambio de parámetros de la planta que se consideran constantes. Estos se suman a las perturbaciones existentes.

Debido a los dos ramales con el que se implemente el convertidor Boost, las inductancias que son conectadas en paralelo por la configuración del conversor de pulso intercalado se reducen a la mitad a pesar de que su constante de tiempo se mantiene, el equivalente es un ramal de menor inductancia la cual sirve para el funcionamiento del Boost. El límite de conducción en el modo continuo de un Convertidor Boost viene dado por:

$$
Dmin = (1 - Vout/Vin) \tag{3.10}
$$

Se fija el Dmin en 0.45 para que el boost trabaje desde este Duty Cycle en adelante, se aprovecha la anulación de armónicas alrededor D=0.5, una ventaja de la topología Interleaved Boost Converter de dos ramales. Por lo tanto, se tendría:

$$
Vin = Vout(1 - Dmin) = 48 * 0.55 = 26.4 V \tag{3.11}
$$

En resumen, se requiere una celda de combustible con una potencia mayor a 1 kW y cuyo voltaje de operación a plena carga se encuentre alrededor de 26.4 Volts.

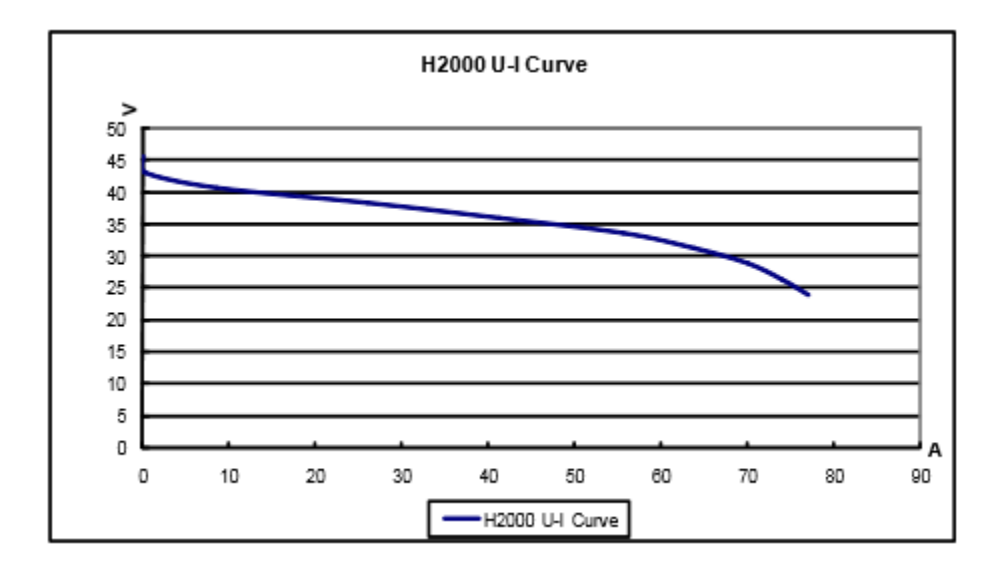

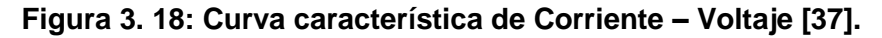

En base a estos requerimientos, los autores sugieren la utilización de una batería con una potencia nominal de 2 kW. Para este proyecto se ha considerado Horizon 2000W PEM Fuel Cell.

En la Figura 3.18 se pueden observar diferentes puntos de operación de la celda de combustible de 2 kW. El punto de operación nominal de la pila es 28.8 Volts a 70 Amperes.

#### **3.2 Diseño del controlador de Carga.**

El propósito de esta sección es la búsqueda de soluciones a inconvenientes que resultan debido a la naturaleza de los sistemas primario y auxiliar de carga, entre los que se denota la variabilidad del voltaje de la Pila con respecto a su corriente. Cuando la batería con poca carga, el voltaje de la pila en vacío es equiparable o mayor que el de la batería, mientras que en su punto nominal el voltaje de los terminales de la pila es de 28.8 Volts, a eso se suma que idealmente la corriente de la Pila debe tener poco contenido armónico que varíe el punto de operación.

Por su simplicidad, se ha escogido la topología Boost como convertidor DC/DC, siendo la parte más importante de todo el sistema y el foco de estudio del presente documento, y tiene su fundamento en la teoría de control y la electrónica de potencia.

Sin embargo, para este diseño se ha preferido utilizar los conceptos de un conversor de pulso intercalado (Interleaved Boost Converter, IBC por sus siglas en inglés) debido a que mejora su eficiencia, reduce el rizado, minimiza el tamaño del condensador y del inductor, además que ayuda a la eliminación de armónicas y mantiene una buena densidad de potencia, interactuando de mejor manera con la celda de combustible en cuanto a su eficiencia [38].

La forma de operación del IBC es idéntica a la de un boost simple, con la particularidad de que, al conmutar los transistores, están desfasados 180º entre sí, es decir que sus señales de PWM no conmutarán a los transistores al mismo tiempo.

A continuación, se presenta las formas de operación de un IBC, dividida en dos modos.

#### *En el modo 1, cuando (0<t<t1)*

En t=0 se conmuta el S1 del primer ramal tal como se muestra en la figura 3.19, pasando una corriente por el inductor L1 de forma lineal. Al mismo tiempo se desconecta el S2 en el segundo ramal y mediante el diodo D2 se transfiere la energía almacenada en L2. El diodo D1 está en condición de polarización inversa, en este intervalo de tiempo.

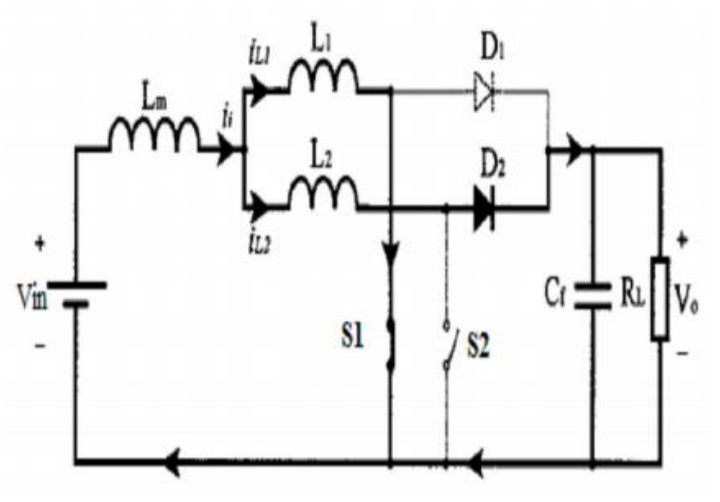

**Figura 3. 19: Modo 1 de operación del IBC [39].**

# *En el modo 2, cuando (t1<t<t2)*

Para t=t1, S2 conmuta en el primer ramal, entonces S2 se enciende y la corriente a través de L2 se eleva linealmente tal como se muestra en la figura 3.20. Al mismo tiempo, se desconecta el interruptor S1 y la energía almacenada en L1 se transfiere a la carga mediante D1, en este caso el D2 está polarizado inversamente [40].

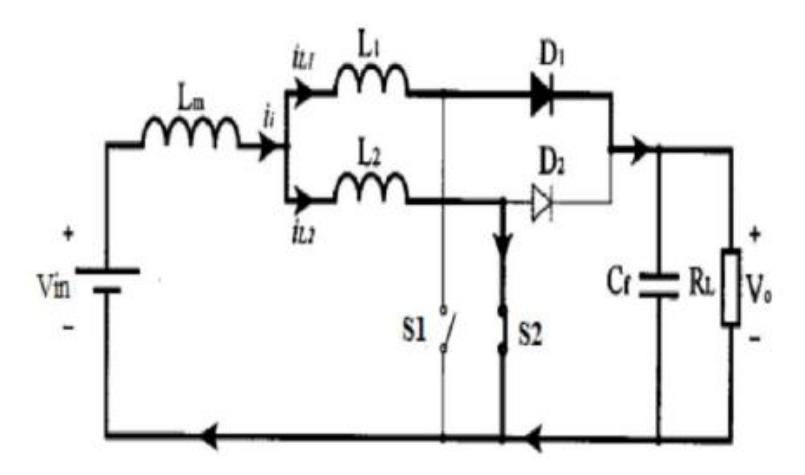

**Figura 3. 20: Modo 2 de operación del IBC [41].**

Ahora que se conoce el principio de funcionamiento, se puede obtener un modelo matemático del convertidor Boost para obtener la función de transferencia de la planta y establecer el control del sistema. Para este análisis, se ha separado por ramales el IBC y se analizará un ramal, luego se replicará el análisis para el segundo.

De acuerdo a las figuras 3.21 y 3.22 se puede obtener la siguiente ecuación:

$$
VT \cong (1 - D) * Vo \tag{3.12}
$$

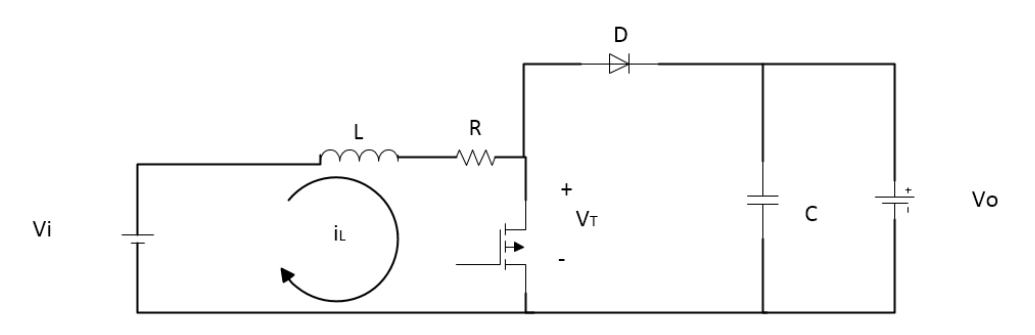

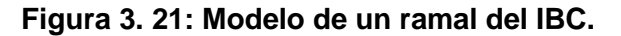

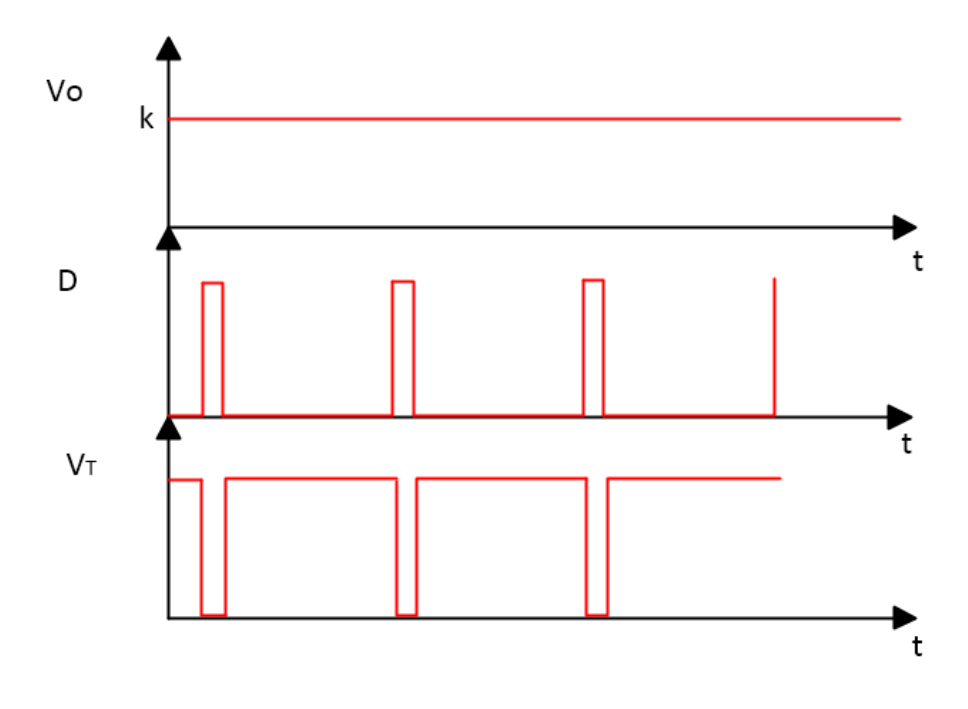

**Figura 3. 22: Representación gráfica del Duty Cycle con respecto a Vo y VT.**

Aplicando la ley de tensiones de Kirchhoff se puede resolver:

$$
Vi - VT = L\frac{dil}{dt} + R * il \tag{3.13}
$$

$$
Vi - (1 - D) * Vo = L\frac{dil}{dt} + R * il. \tag{3.14}
$$

Para Vi, Vo constantes.

$$
Vi - Vo + D * Vo = L\frac{diL}{dt} + R * iL
$$
\n(3.15)

Llevando la ecuación anterior al dominio de la frecuencia "s" se tiene:

$$
Vi - Vo + D * Vo = L\frac{diL}{dt} + R * iL
$$
\n(3.16)

$$
\frac{Vi - Vo}{S} + Vo * D(S) = (LS + R) * IL(S)
$$
\n(3.17)

$$
IL(S) = \frac{Vo * D(s)}{(LS+R)} + \frac{Vi - Vo}{S(LS+R)}
$$
\n(3.18)

La siguiente ecuación representa al modelo de la planta no lineal, alrededor de un punto de operación.

$$
IL(S) = \frac{\frac{V_o}{L} * D(S)}{(S + \frac{R}{L})} + \frac{\frac{V i - V_o}{L}}{S(S + R/L)}
$$
(3.19)

Linealizando para valores considerados y asumidos de acuerdo a pruebas en las simulaciones:

Vo= 48 [V]  
\nR=0.004 [Ω]  
\nL= 1X10<sup>-3</sup> [H]  
\n
$$
IL(S) = \frac{\frac{V_o}{L} * D(s)}{(s + \frac{R}{L})}
$$
\n(3.20)

Entonces se puede obtener las funciones de transferencia para los dos ramales de las corrientes que pasan por las inductancias, respecto al Duty Cycle.

Para un ramal:

$$
\frac{IL(S)}{D(s)} = \frac{\frac{V_o}{L}}{(S + \frac{R}{L})}
$$
\n
$$
(3.21)
$$

Para dos ramales

$$
\frac{IL(S)}{D(S)} = \frac{2\frac{V_o}{L}}{(S + \frac{R}{L})}
$$
(3.22)

Por lo tanto, el sistema linealizado es:

$$
\frac{IL(S)}{D(s)} = \frac{96000}{(S+4)}
$$
(3.23)

De acuerdo a esta función de transferencia se puede elegir el controlador en el siguiente subcapítulo donde se selecciona valores para configurar el bloque de PID.

Cuando se trata de este tipo de sistemas, la frecuencia a la cual va a trabajar la conmutación debe tener una década mayor a la frecuencia de la planta ya que los elementos de electrónica de potencia trabajan a muy altas frecuencias del orden de los kHz y si se mantiene la misma frecuencia que la planta, se estaría sub utilizando el convertidor boost sin hacer posible la transferencia de energía de forma unidireccional y haciendo que la frecuencia del switcheo interfiera con la de la planta, imposibilitando el control.

A continuación, se muestran los cálculos hechos en Matlab sobre la frecuencia mínima de switcheo.

Una vez realizada la auto sintonización en el espacio de trabajo de Matlab se guardan las variables procedentes de la auto sintonización y se usa la función PID para calcular los valores de kp, ki, kd y Tf.

Entonces:

C= pid(kp, ki, kd, Tf)

Se obtendrá la siguiente planta:

$$
C = kp + ki * \frac{1}{S} + kd * \frac{S}{Tf * S + 1}
$$

Para calcular la ganancia de la retroalimentación se introduce el siguiente comando:

H1= feedback (sys\*C, 1)

En donde 'sys' es una función de transferencia del Convertidor Boost y C es el Controlador PID encontrado. Entonces el ancho de banda se lo puede calcular mediante la función bandwidth, asi:

```
Bw= bandwidth (H1)
```
Obteniendo una respuesta de:

Bw= 9.2339 [rad/s]

Ahora, para calcular la frecuencia mínima de switcheo se tiene que considerar que debe ser mayor igual a  $10<sup>*</sup>f<sub>BANDWIDTH</sub>$ . Entonces:

$$
fsw \ge \frac{10(Bw)}{2\pi} = \frac{10*9.2339}{2\pi} = 14.69 \, [Hz]
$$
 (3.24)

No obstante, se debe recordar que la frecuencia real de switcheo debe ser mayor que la mínima, ya que la respuesta a estas frecuencias se atenúa, siendo casi nulas y perdiendo ganancias, es decir no tienen ningún efecto sobre el sistema. Además, permite la construcción de filtros más pequeños. Por eso se selecciona una frecuencia una década después de la mínima de switcheo, para que no tenga efecto sobre la planta y reducir el tamaño de los inductores. Para este proyecto se ha seleccionado una frecuencia de 10 kHz.

Ahora analizaremos el rendimiento que tiene un convertidor boost que nos servirá para los criterios de selección de la celda de combustible en el siguiente apartado.

Haciendo un análisis de una forma muy sencilla del boost se pueden tener curvas de corriente de entrada, salida y del rendimiento respecto al Duty Cycle.

Cuando el Mosfet está conmutado como se muestra en la Figura 3.23:

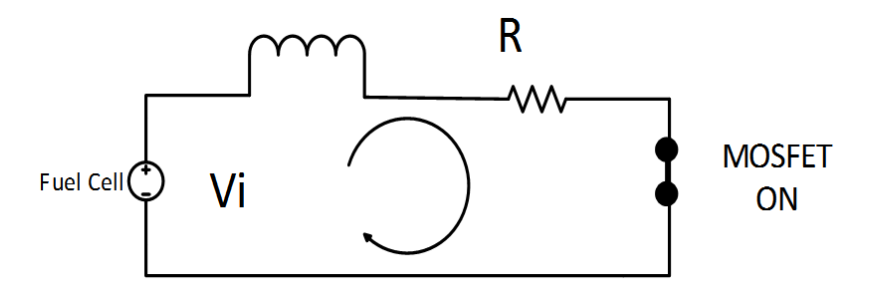

**Figura 3. 23: Boost con Mosfet conmutado.**

$$
i = iF + iN
$$
  
\n
$$
i = \frac{vi}{R} + Ae^{-\frac{t}{\tau}}
$$
  
\n
$$
i(t = 0) = \frac{Vi}{R} + A = I1
$$
  
\n
$$
A = I1 - \frac{Vi}{R}
$$
  
\n
$$
i(t) = \frac{Vi}{R} + I1e^{-\frac{t}{\tau}} - \frac{Vi}{R}e^{-\frac{t}{\tau}}
$$
  
\n
$$
i(t) = \frac{vi}{R}[1 - e^{-\frac{t}{\tau}}] + I1e^{-\frac{t}{\tau}}
$$
\n(3.25)

Para este caso t=DT, en la figura 3.24 se puede observar una relación que se obtiene de un periodo de Duty Cycle para fines de resolución.

$$
i(t = DT) = \frac{Vi}{R} [1 - e^{-DT}] + I1e^{-\frac{DT}{\tau}} = I2
$$
\n(3.26)

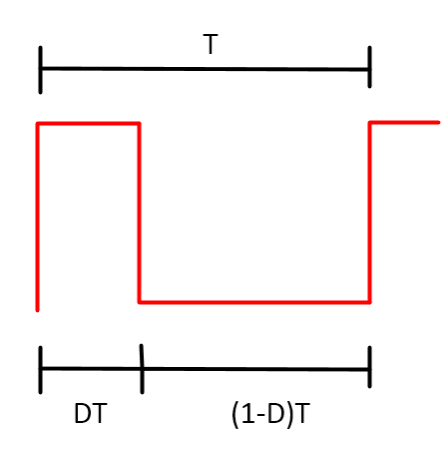

**Figura 3. 24: Relación (1-D) para cálculo del Duty Cycle**

En la Figura 3.25 se muestra el boost con el mosfet sin conmutar, para su análisis.

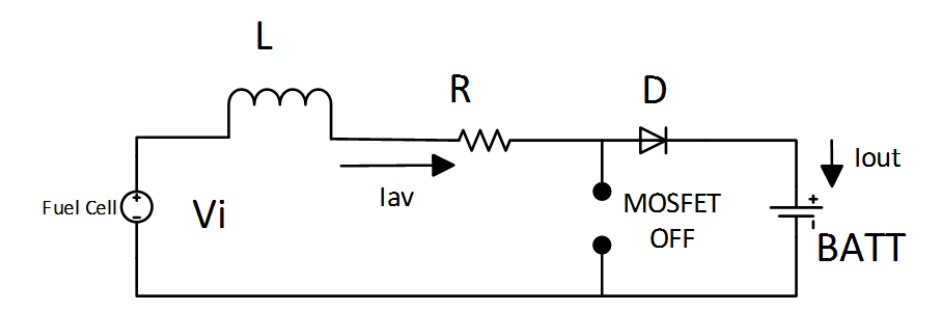

**Figura 3. 25: Boost con Mosfet sin conmutar**

Después de la siguiente manipulación de ecuaciones de Imin e Imax se puede obtener las ecuaciones finales de las corrientes mínimas y máximas respectivamente

$$
I_{min} = \frac{\frac{vi}{R} \left[e^{-(1-D)^{T}/t} - e^{-T}/t\right]^{+\left(\frac{v_i - v_0}{R}\right)} \left[1 - e^{-(1-D)^{T}/\tau}\right]}{1 - e^{-T}/t}
$$
(3.27)

$$
I_{max} = \frac{\left(\frac{V_i}{R}\right)\left[1 - e^{-D_T/t}\right] + \left(\frac{V_i - v_0}{R}\right)\left[e^{-D_T/\tau} - e^{-T/\tau}\right]}{1 - e^{-T}/t}
$$
\n(3.28)

Para fines prácticos, se han obtenido las gráficas de rendimiento mediante matlab como a continuación se muestra, a partir de las ecuaciones de Imin e Imax. En la Figura 3.26 se pueden observar las gráficas de rendimiento y corrientes respecto al duty cycle. Las gráficas mostradas serán de gran utilidad para los criterios de selección de la celda de combustible que se analizarán más adelante, puesto que permiten visualizar la relación entre Duty Cycle con la Corriente de la Celda de Combustible y la eficiencia del Boost, la cual es un parámetro de diseño. En el anexo 2 se puede observar el código utilizado para obtener las gráficas.

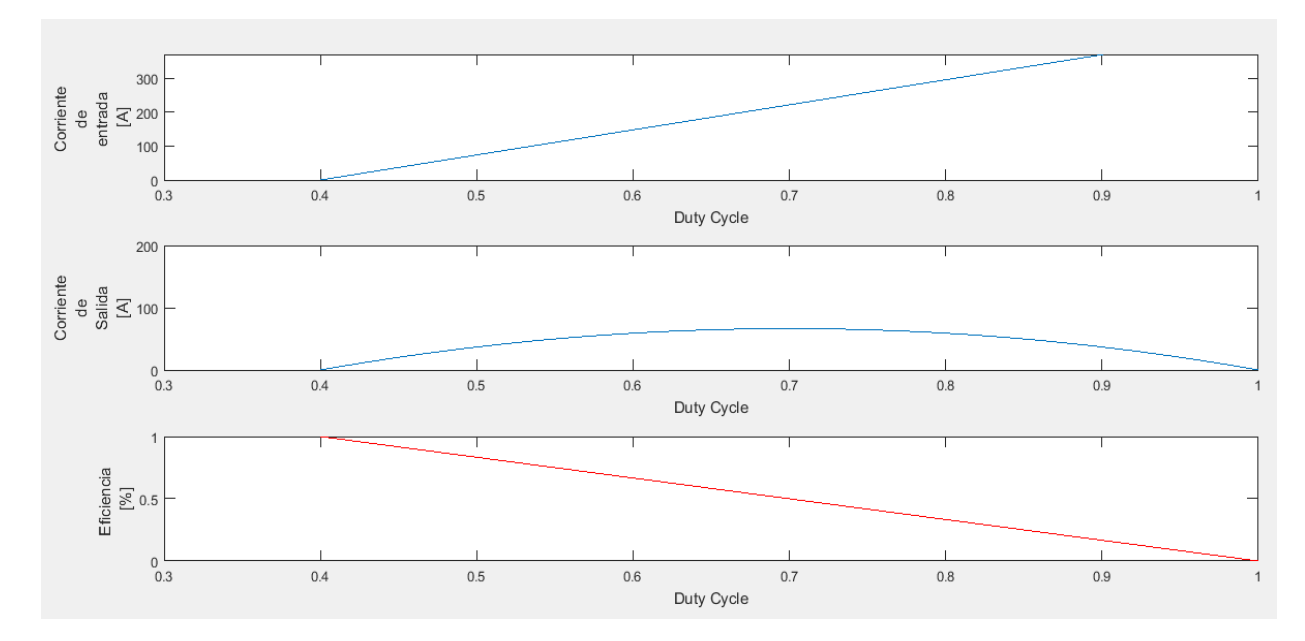

**Figura 3. 26: Representaciones de curvas para rango de trabajo.**

Una vez seleccionada la Celda de Combustible a utilizarse, mediante el análisis de los datos de la Figura 3.27 se desprende que, un Duty Cycle de 0.4572 produce una corriente aproximada de 70 Amperios que circulan en la

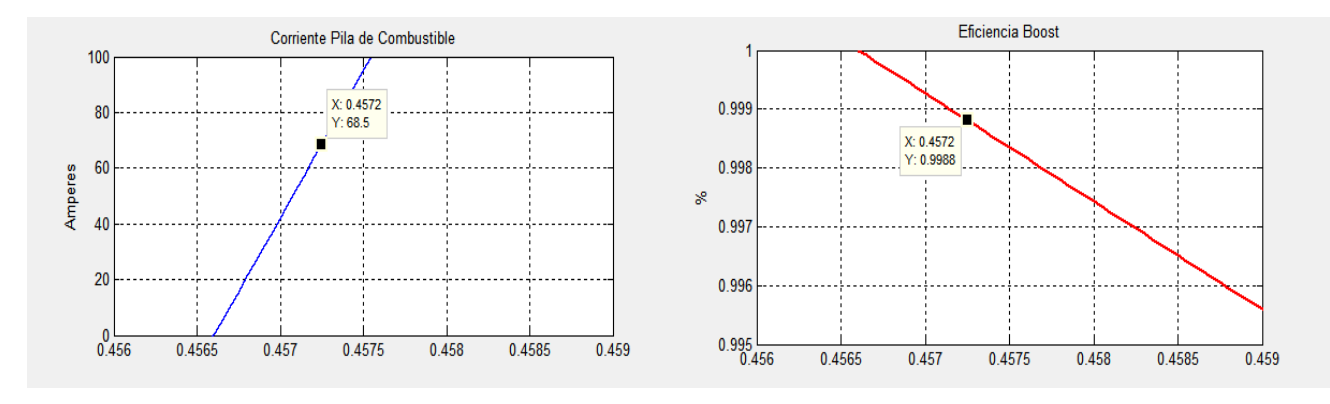

celda de combustible. A este Duty Cycle la eficiencia del convertidor Boost ronda el 99%.

**Figura 3. 27: Valores de Duty Cycle y eficiencia para una corriente aproximada de 70 Amperes y Voltaje de Entrada de 28.8 V.**

Es importante mencionar en esta sección que la carga de la batería será controlada mediante el convertidor boost, para esto se necesita monitorear su SOC que es una medida de la carga actual y es menos propensa a cambios bruscos cuando hay demandas de carga como el Voltaje. En la Figura 3.28[Figura](#page-66-0) se muestra el esquema donde se usa el SOC de la batería para generar la señal de control Iref. El error en la señal Iref será la entrada al PID que se encargará del control y que se explicará en la sección del boost. El bloque Relay es parametrizado con valores 40 y 80. Esto es, la señal de referencia que enciende el Boost pasa de 0 a 70 Amperios cuando el SOC de la batería cae por debajo del 40% y se apaga cuando la batería se ha cargado hasta el 80% de su capacidad. Los valores que controlan el encendido y apagado del Boost dependen de las baterías y estrategia de control. Ciertas baterías permiten ciclos de descarga de hasta 20% de su capacidad sin afectaciones a su vida útil.

Nótese la necesidad de un dispositivo de conmutación que aísle el Boost de la Batería, incluso si la referencia es cero y los Mosfets no se encuentran conmutando puede establecerse una corriente no deseada. Al analizarse la curva voltaje corriente de la celda de combustible se observa que el voltaje en los terminales en vacío llega a superar el voltaje de la batería, en este caso los diodos de los ramales se polarizan permitiendo el paso de corriente solo limitado por la resistencia de los ramales.

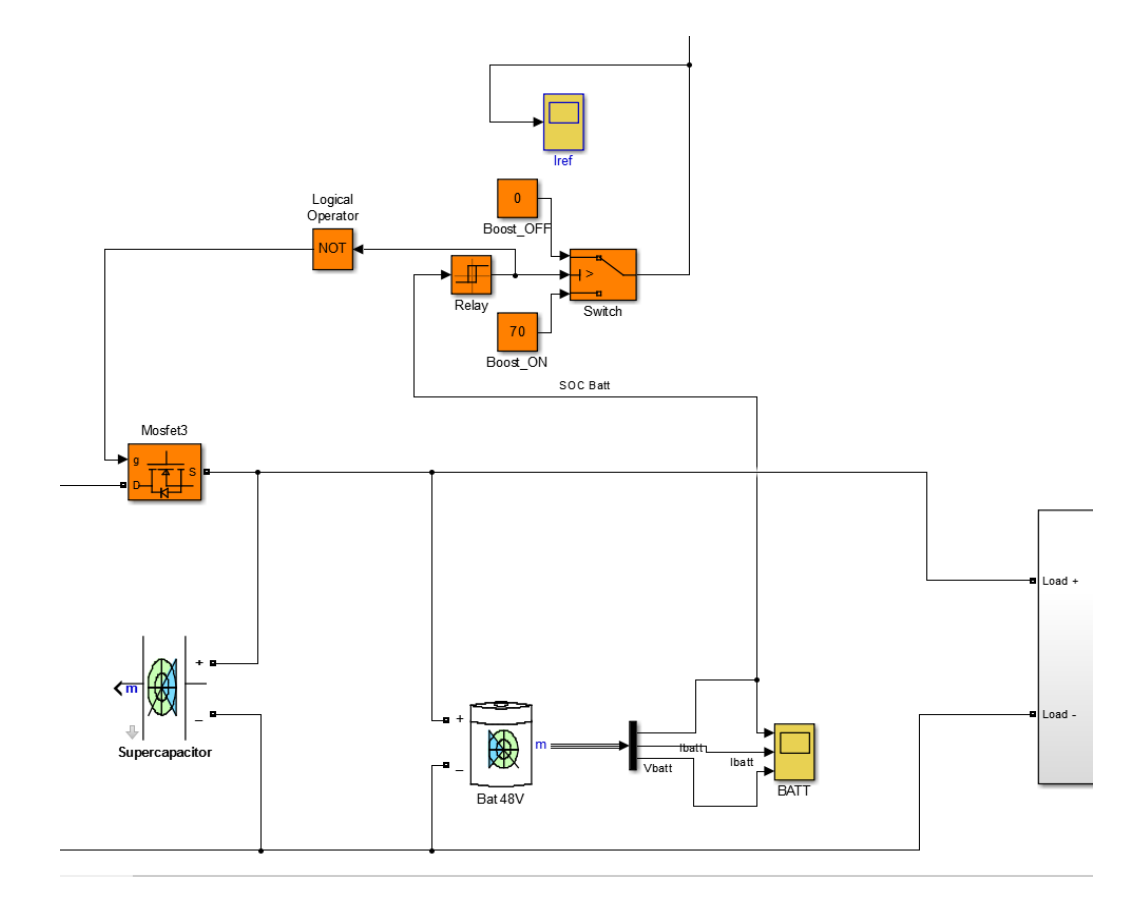

<span id="page-66-0"></span>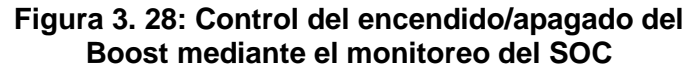

En Simulink el convertidor DC/DC tipo Boost se implementa como se muestra en la Figura 3.29. La señal Iref que se mencionó en la sección anterior entra al bloque. Donde se calcula el error entre dicha variable y la corriente de la Pila de Combustible. Este error entra a un bloque PID, el cual produce un Duty Cycle, el cual actúa como variable manipulada.

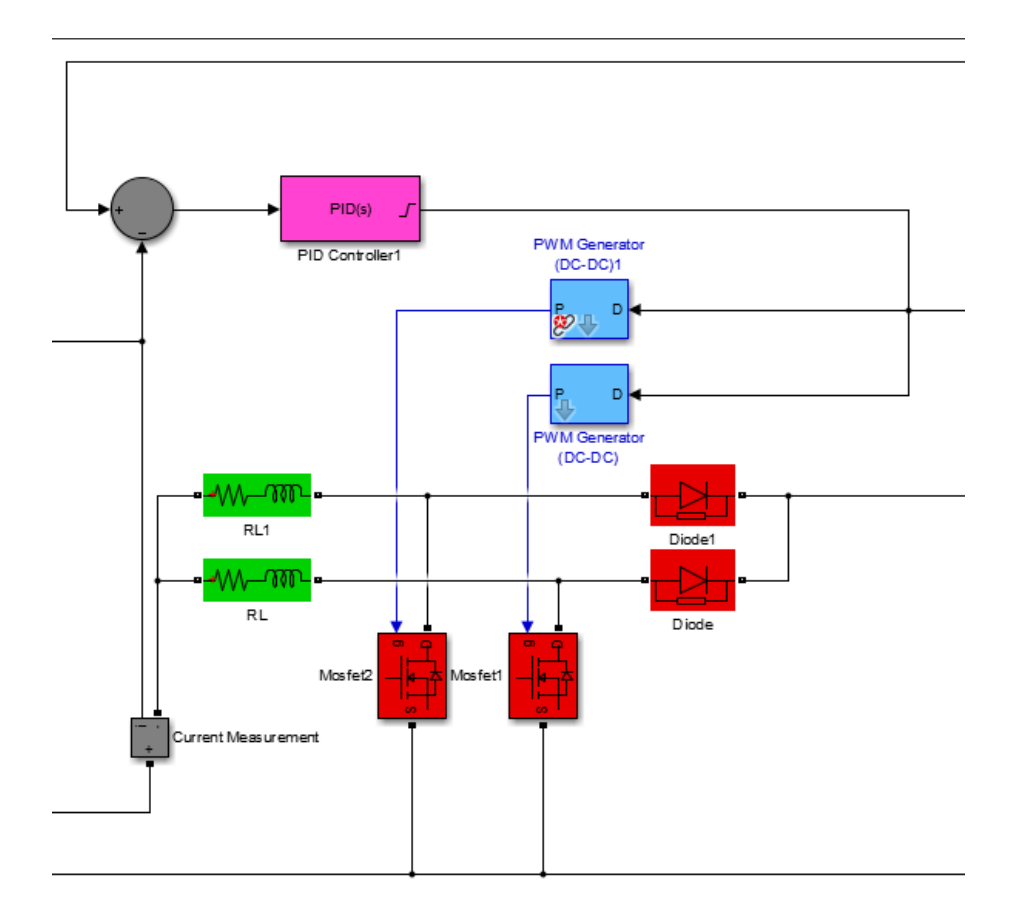

**Figura 3. 29: Convertidor boost.**

Para hacer la auto sintonización y obtener automáticamente los valores de control P, I y D se linealizó la planta tal como se indicó en el sub capítulo anterior. El dominio de tiempo donde trabajará el PID será continuo, por lo tanto se deberá seleccionar Continuous-time.

Es importante que esté habilitada la opción de detección de cruces por cero para que la simulación sea compilada correctamente. Para efectos de la simulación se establece la frecuencia de switcheo en 1000 Hz ya que, a una alta frecuencia, la simulación se detenía debido a las limitaciones de las computadoras en que se realizaron. De acuerdo a los cálculos debería de ser una década después de la frecuencia de corte del sistema, tal como se discutió anteriormente. Sin embargo como se verá en el siguiente capítulo, se logró obtener una buena respuesta a esta frecuencia.

Tomando en consideración componentes usados en fuentes conmutadas en el rango de potencia de proyecto, se opta por el uso de un inductor con inductancia de 1 mH y 4 mΩ por ramal.

## **3.3 Simulación del Controlador PID embebido en un PIC.**

En este sub capítulo se ha hecho una prueba experimental del Duty Cycle, mediante un microcontrolador y se lo ha comparado con el de la simulación con el objetivo de verificar la coherencia en el diseño.

Por disponibilidad y su bajo costo frente a DSP's y microprocesadores, el controlador puede ser implementado en un micro controlador de media gamma. Para este proyecto se ha tomado en cuenta el micro controlador Microchip PIC16F887 [42].

Se procede a identificar la ecuación característica con la cual podemos diseñar un controlador PID. Se dispone de un modelo de Simulink en el que se prueba el desempeño del controlador con el circuito implementado, a fin de verificar su capacidad de hacer frente a las perturbaciones. En este caso, vendrán en forma de una fuente de corriente DC en paralelo con la batería.

Realizada la simulación, se guardan los datos del error entre referencia y corriente actual que produce la celda de combustible, así como el Duty Cycle generado con el controlador continuo.

Un programa de GUIDE se encarga de tomar los datos correspondientes al periodo de muestreo, a través de una interfaz virtual RS232 envía el dato al entorno de Proteus, donde un PIC16F887 con el controlador PID discreto embebido procesa el error y devuelve al GUI un Duty Cycle discreto. Se espera un alto nivel de correlación entre el resultado obtenido desde el controlador continuo en Simulink y el controlador discreto implementado en Proteus.

De las ecuaciones desarrolladas en el apartado 3.2, logramos identificar que la planta alrededor del punto de operación se comporta de acuerdo a la función de transferencia para un sistema con una pila de combustible de 1 kW:

$$
\frac{I_{fc(s)}}{D_{(s)}} = \frac{2000}{s+2.6}
$$
\n(3.29)

La Figura 3.30 muestra el diagrama en Simulink de la implementación de la planta. Con la ayuda del bloque auto-tuning se encuentran los parámetros de un PID paralelo que mejoran el comportamiento de la planta, el controlador encontrado tiene la forma:

**Figura 3. 30: Implementación de la planta en Simulink.**

A pesar de tener las mismas constantes, se realiza una comparación para dos tiempos de muestreo del controlador discreto. Con 100 ms y 25 ms respectivamente tal como muestra la Figura 3.31.

$$
D(t) = K_p * e(t) + Ki * \int e(t) * dt + Kd * \frac{ae(t)}{dt}
$$
 (3.30)

 $\mathbf{J}$  (  $\mathbf{O}$ 

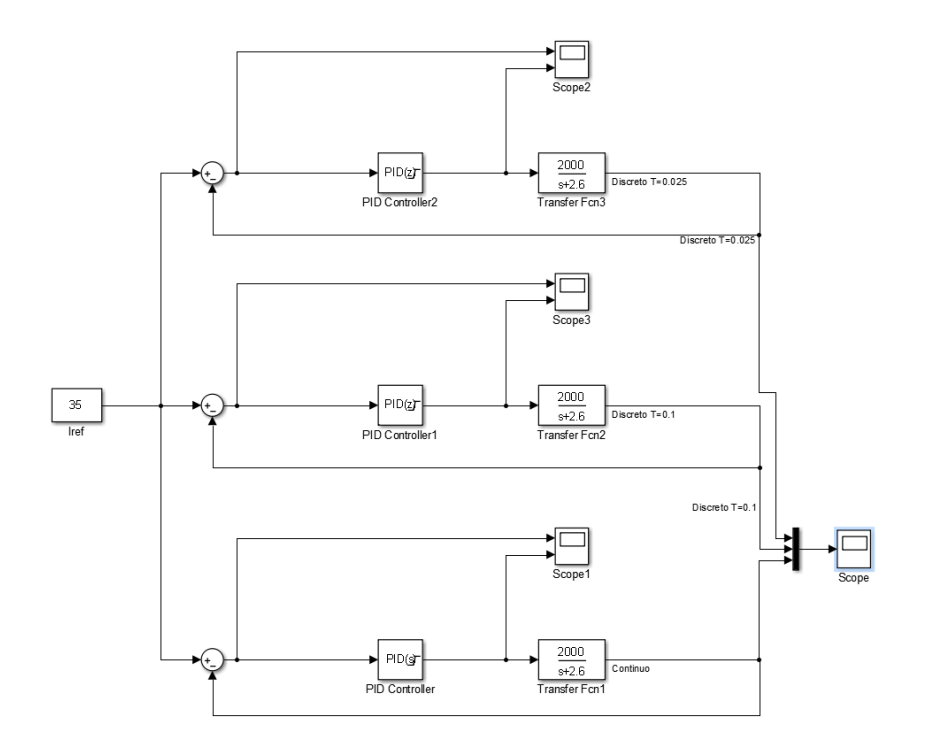

**Figura 3. 31: Comparación de la planta a diferentes tiempos de muestreos.**

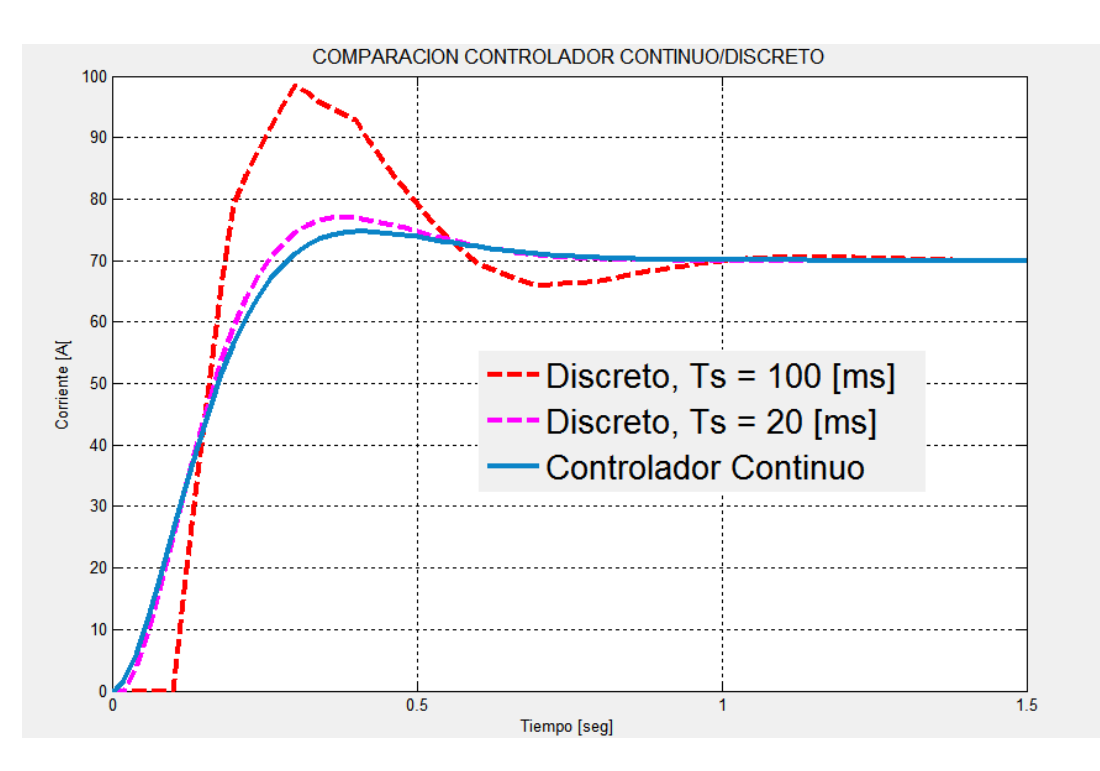

**Figura 3. 32: Respuesta de la planta a diferentes tiempos de muestreo.**

En la Figura 3.32 se observa la forma de respuesta con los tiempos de muestreos dicho anteriormente.

Un tiempo de muestreo bajo puede reducir la estabilidad del sistema en lazo cerrado al aumentar el efecto de la respuesta oscilatoria, que se muestra en forma de un aumentado over-shoot o en casos más graves como oscilaciones en estado estacionario [43].

Para esto, como regla de diseño se requiere que:

$$
f_{muestreo} \geq 30 * \frac{BW}{2\pi} \tag{3.31}
$$

El ancho de banda de la planta es de aproximadamente 2.6 rad/s tal como se muestra en anexo 3.

En lazo cerrado con el controlador el ancho de banda pasa a 8.7 rad/s. Así:

$$
f_{muestreo} \ge 30 * \frac{8.7}{2\pi}
$$
\n
$$
f_{muestreo} \ge 41.54 Hz
$$
\n(3.32)

Por tanto, se ha tomado la frecuencia de muestreo de 50 Hz, con la cual el tiempo de muestreo se fija en 20 milisegundos.

A continuación, se desarrolla el siguiente modelo mostrado en la Figura 3.33 de Simulink, a través del cual guardaremos en el Workspace los datos de entrada (Error) y salida (Duty\_Cycle) del bloque controlador PID previamente encontrado.
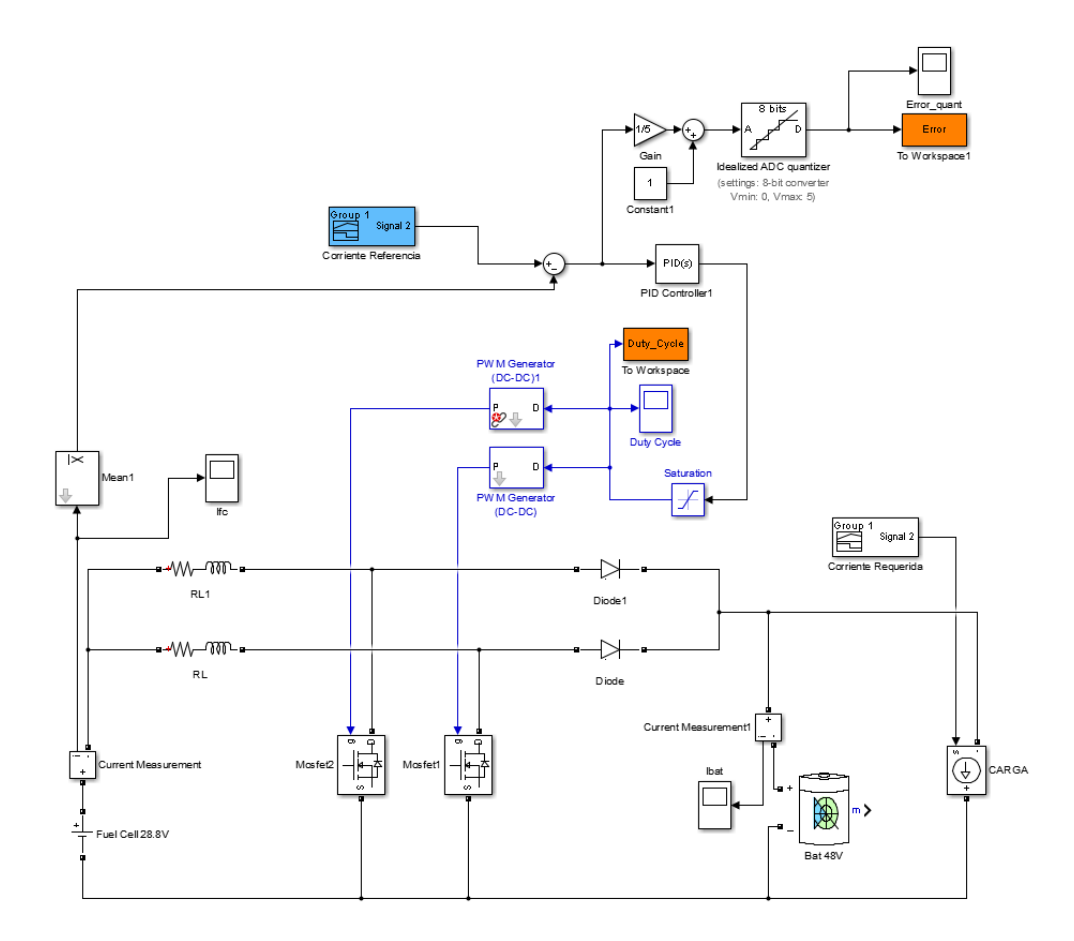

**Figura 3. 33: Modelo general del convertidor para guardar datos al Workspace de matlab.**

El PIC16F887 es un micro controlador de 8 bits, por consiguiente, a fin de manejar datos como el error que puede ser negativo. Se puede usar un tipo de dato signed, con la desventaja de una menor resolución al usar 1 bit para el signo. Se propone el manejo de la señal de error a fin que pueda ser leída por los pines analógicos del PIC, la señal requiere ser de 0 a 5 volts como se muestra en la Figura 3.34.

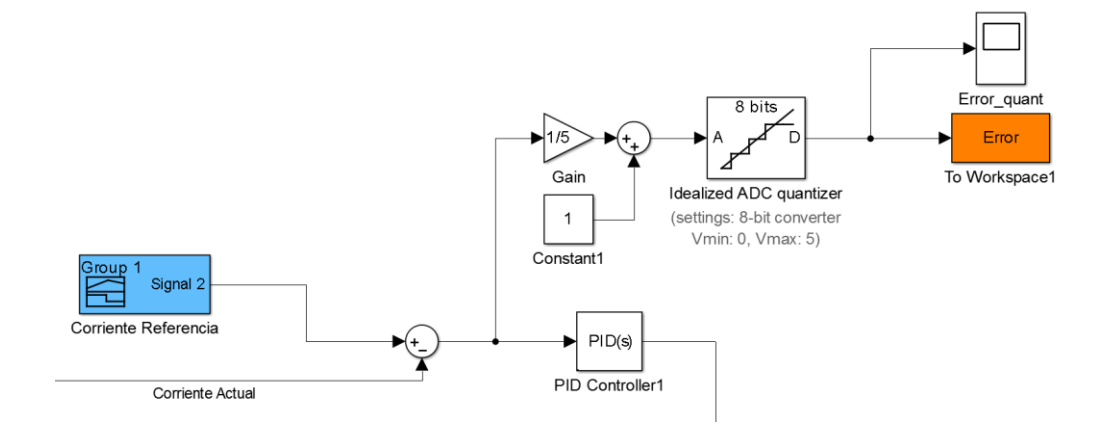

**Figura 3. 34: Procesamiento del error.**

Previamente habiendo analizado la velocidad de respuesta del sistema y el rango del error en la corriente, con una ganancia de 1/5 de la corriente medida y un desplazamiento de 1 voltio permiten utilizar más eficientemente los 256 valores posibles con un byte, mejorando la resolución de la medición, como se muestra en la Figura 3.35.

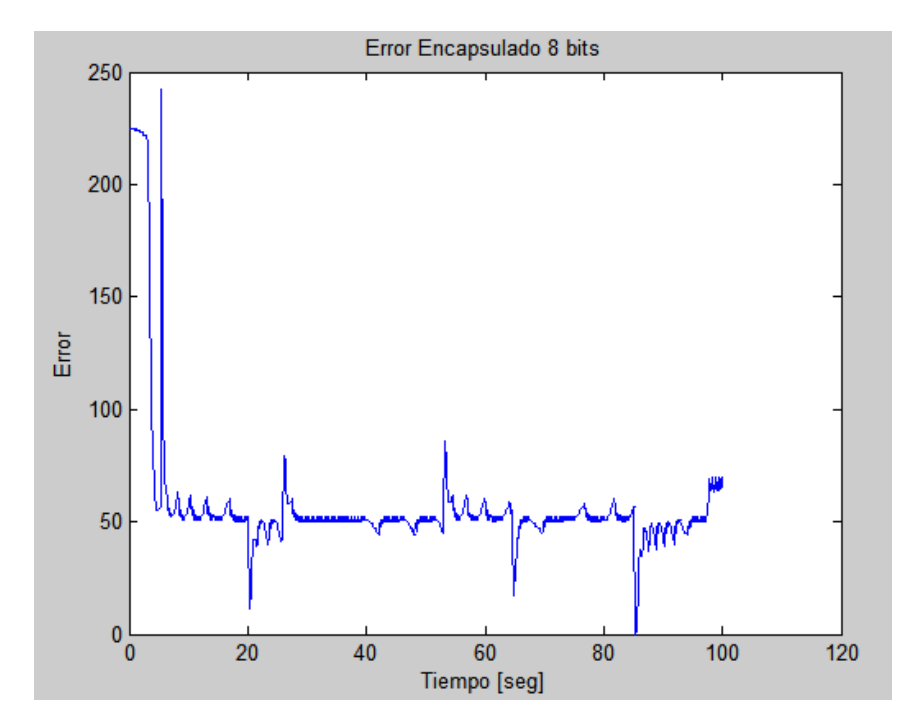

**Figura 3. 35: Error de corriente procesada y encapsulada en 8 bits.**

En anexo 4 se observa el código utilizado en GUI de Matlab para hacer la interfaz entre Simulink y PROTEUS mediante RS232.

Para implementar un controlador PID dentro de un PIC se toma como referencia el trabajo de Ruge [44]. Luego de haber encontrado los parámetros mediante la herramienta autotuning de Simulink.

La salida se obtiene mediante la ecuación:

$$
U_{(z)} = \left[Kp + T * Ki\left(\frac{1}{1-z^{-1}}\right) + \frac{Kd}{T}(1-z^{-1})\right] * E_{(z)}
$$
(3.33)

El PIC tendrá que computar los 3 términos de la ecuación: Proporcional, Integral y Derivativo.

Las constantes del programa se calculan como:

 $K_a = Kp = 0.0017022077$ K\_b = T\*Ki = 0.0001363886  $K_c = Kd/T = -0.0068385$ 

En la Figura 3.36 se tiene el PIC en PROTEUS con el puerto RS232 que realiza la comunicación.

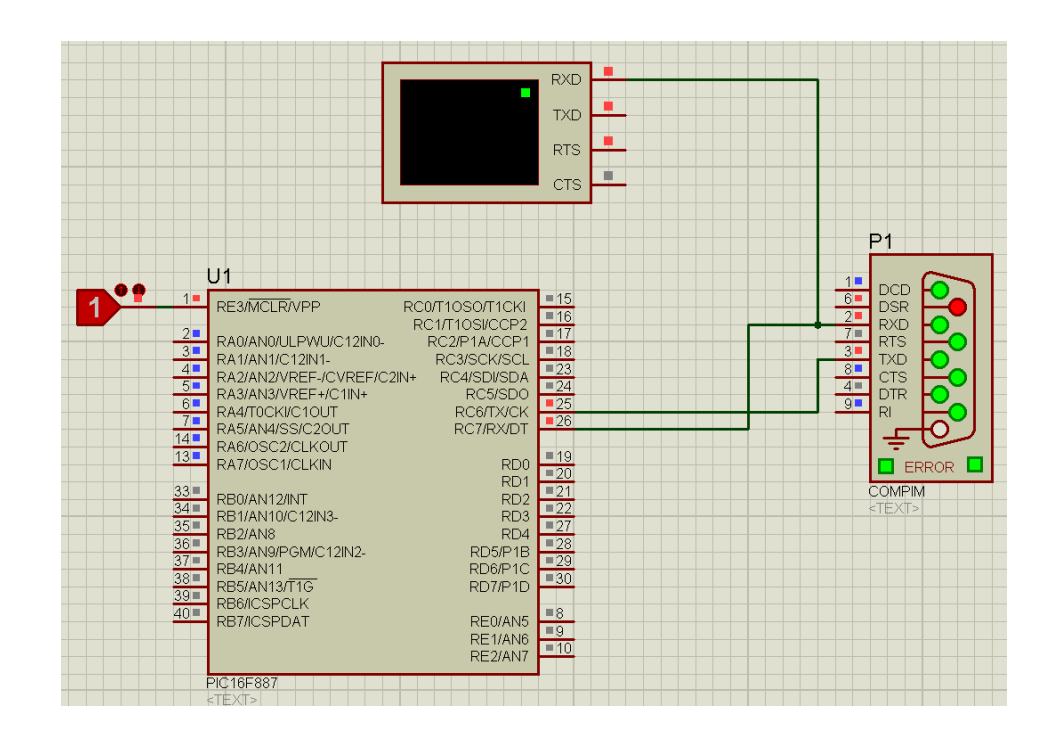

**Figura 3. 36: Configuración del PIC en PROTEUS**

En anexo 5 se puede apreciar el código para programar el microcontrolador.

# **CAPÍTULO 4**

### **4. RESULTADOS.**

En este capítulo se indicarán los resultados de acuerdo a la simulación realizada en Simulink con una pila de combustible de 1 kW y de 2 kW, además se desarrollará el análisis de los resultados de la comprobación experimental entre un PIC y Simulink. Se mostrarán las gráficas resultantes y se analizarán las diferentes respuestas haciendo una comparación entre el resultado y la referencia para ver cómo está actuando el controlador. En la comprobación experimental se mostrarán los resultados obtenidos del Duty Cycle de las dos simulaciones.

### **4.1 Resultados en Simulink**

En el presente subcapítulo se analizan los resultados de la simulación con pilas de combustible de 1 kW y 2 kW. Debido a que los resultados esperados no fueron concluyentes en la simulación se tuvo que realizar mejoras.

A continuación, se mostrarán las gráficas de la simulación con la pila de combustible de 1 kW. En la [Figura 4. 1](#page-77-0) se muestra la velocidad del HEV para una muestra de dos ciclos de manejo, es decir para 2500 segundos aproximadamente. Se puede observar que debido a las limitaciones mecánicas del vehículo la velocidad máxima es de 19 m/s, sin embargo, la del ciclo de manejo llega a 33.3 m/s. El vehículo sigue la referencia dada y la gráfica tiene la forma del NEDC.

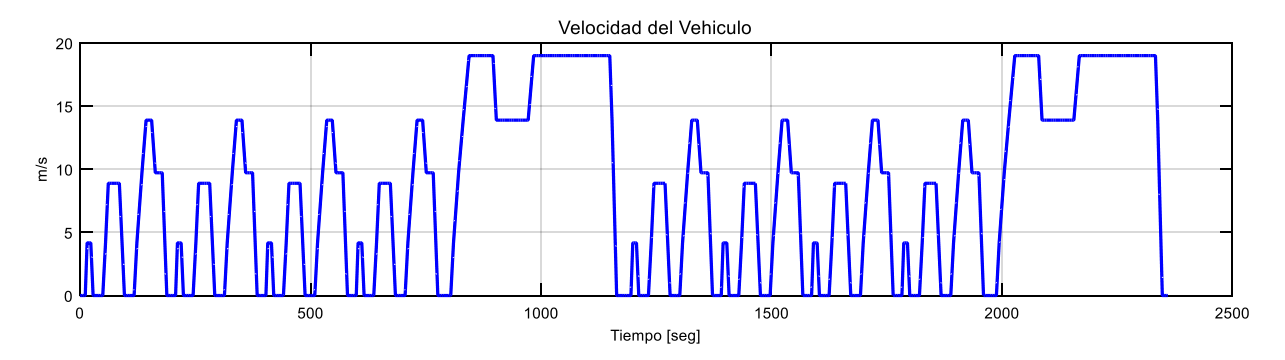

<span id="page-77-0"></span>**Figura 4. 1: Velocidad del vehículo con pila de combustible de 1 kW.**

En la [Figura 4. 2](#page-77-1) se tiene el estado de carga de la batería del sistema simulado con una pila de combustible de 1 kW. Como se puede observar, la batería se descarga durante un ciclo de manejo de 70% a 40%. En el siguiente ciclo de manejo intenta recargarse levemente, pero a los 2000 segundo vuelve a decaer. Debido a este comportamiento, se determina que la pila de combustible de 1 kW no es de suficiente capacidad para cubrir la demanda del HEV, recargando la batería durante el recorrido del mismo.

A pesar que después del primer ciclo de manejo la pila intentaba recargar a la batería, era necesario tener parado el HEV para que la pila cumpla su objetivo por completo, pero el sistema se volvía ineficiente al tener que parar el vehículo para que realice la recarga quitándole autonomía en el recorrido.

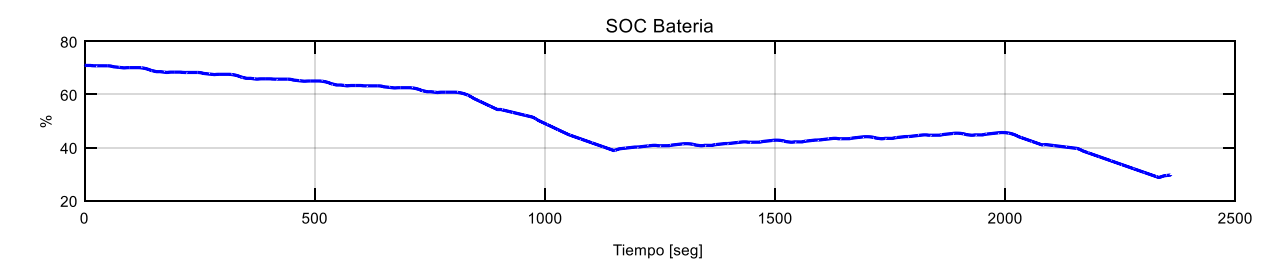

<span id="page-77-1"></span>**Figura 4. 2: Estado de carga de la batería con la pila de 1 kW.**

Luego de analizar los resultados con la pila de 1 kW se propone un cambio en el diseño original, utilizar una pila de 2 kW para que pueda proporcionar toda la potencia que necesita el HEV y le de autonomía. Entonces se tiene en la [Figura 4. 3,](#page-78-0) que la forma de la gráfica de la velocidad no cambia, se mantiene y se puede observar una gráfica con cinco ciclos de manejo aproximadamente para demostrar que se mantiene el patrón original, es decir la velocidad máxima a la que llega el vehículo sigue siendo 19 m/s debido a sus limitaciones mecánicas.

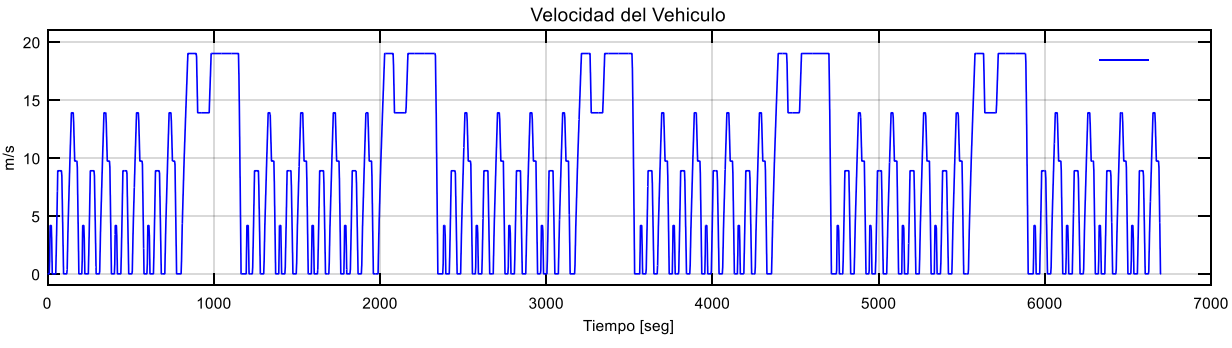

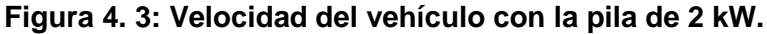

<span id="page-78-0"></span>En este caso el SOC de la batería se muestra en la [Figura 4. 4.](#page-79-0) Se puede observar que durante el primer ciclo de manejo el estado de carga decae del 70% al 40% pero durante el siguiente ciclo de manejo se recupera considerablemente sin mantener el vehículo estacionado, llegando casi al 60% a los 2000 segundos y se aprecia que vuelve a decrecer, pero se vuelve a recuperar durante los siguiente segundos, manteniendo un rango de operación entre el 40% y 80% considerando que durante este intervalo la batería conserva su vida útil ya que las placan internas no se estresan al llegar a límites de descargas ni recargas.

De manera general se puede observar que la pila de combustible está logrando su objetivo, dando la potencia necesaria que el vehículo requiere al recargar la batería durante el tiempo simulado. Es decir, el controlador está funcionando correctamente al hacer que la pila de combustible cumpla su objetivo. Cabe indicar que el controlador realiza su función en ambos casos, tanto con la pila de 1 kW como 2 kW.

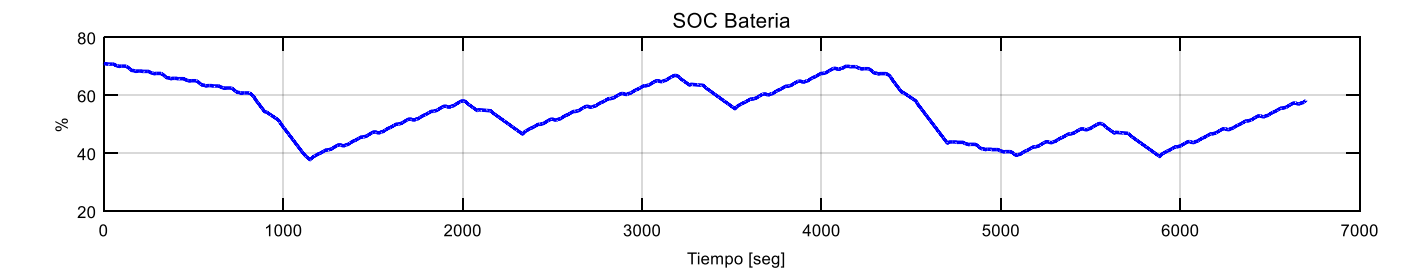

**Figura 4. 4: Estado de carga de la batería con la pila de 2 kW.**

<span id="page-79-0"></span>Ahora se muestra en la [Figura 4. 5](#page-80-0) la corriente medida en la pila de combustible. En el intervalo de 0 a 1180 (un ciclo de manejo) la pila no actúa, es decir que no entrega corriente a la batería, haciendo que la potencia que consume el motor sea sólo de la batería y el supercapacitor. Luego se observa que durante los siguientes ciclos de manejo la pila entrega corriente a la batería de acuerdo al requerimiento de la misma. Su máxima corriente es de 70 A y se puede apreciar que entre 4000 y 5000 segundos de la simulación la pila de combustible deja de entregar potencia a la batería teniendo relación con la [Figura 4. 4](#page-79-0) en el mismo intervalo de tiempo, donde decae el SOC.

Como ya se indicó, el patrón de la velocidad no cambia con respecto a los resultados que se obtiene con las diferentes pilas de combustible, por lo tanto, se analiza el resultado de la referencia de velocidad dada por el NEDC y la que sigue el vehículo.

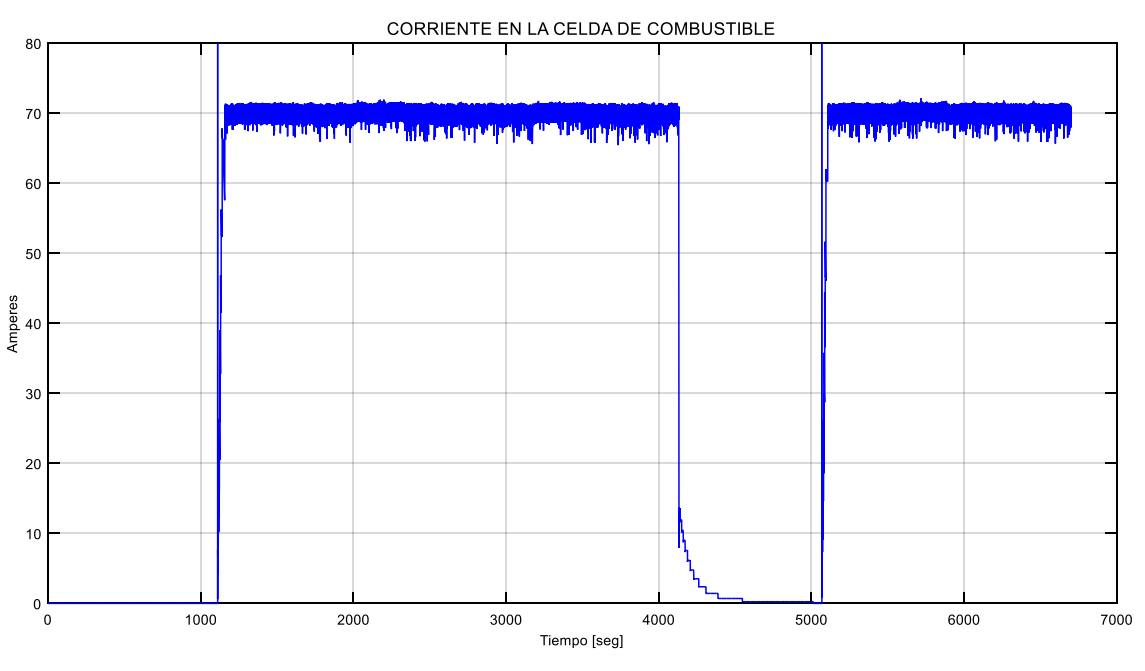

**Figura 4. 5: Corriente en la pila de combustible**

<span id="page-80-0"></span>En la [Figura 4. 6](#page-80-1) se tiene la velocidad referencia (en rojo) y la velocidad real (en azul) que tiene el vehículo durante la simulación.

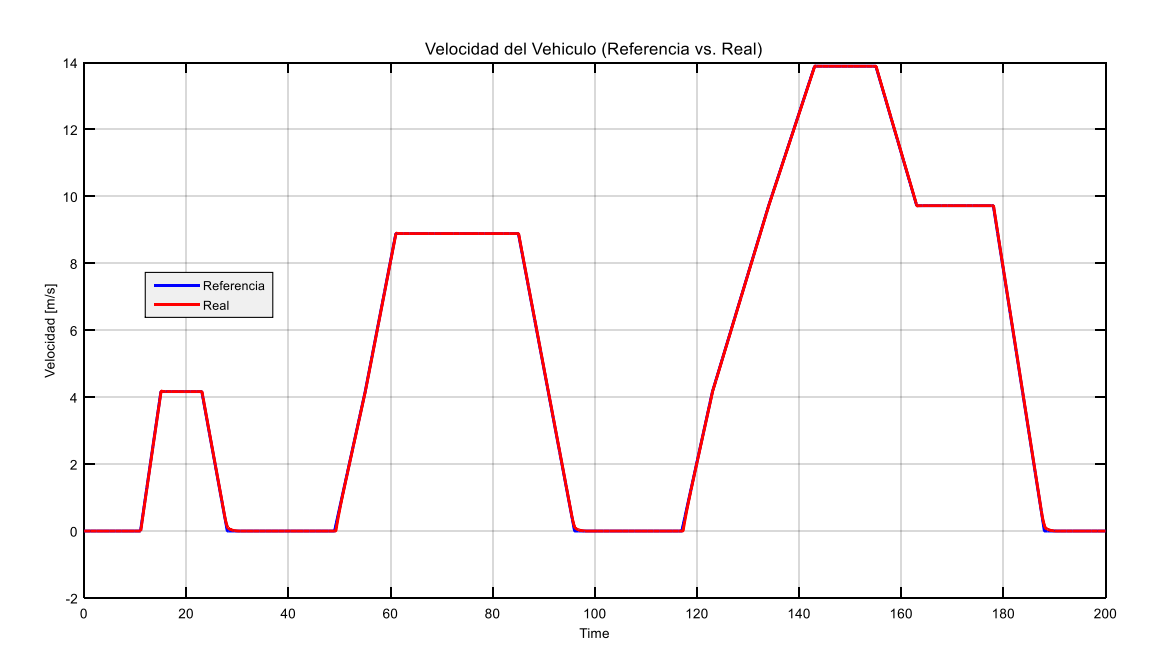

<span id="page-80-1"></span>**Figura 4. 6: Velocidad referencia vs velocidad real del vehículo.**

A simple vista no existe diferencia alguna entre la velocidad real y la referencia, pero si hacemos un acercamiento se puede observar que, si existe dicha diferencia, tal como lo muestra la [Figura 4. 7.](#page-81-0) El PID que está involucrado en el controlador está trabajando correctamente.

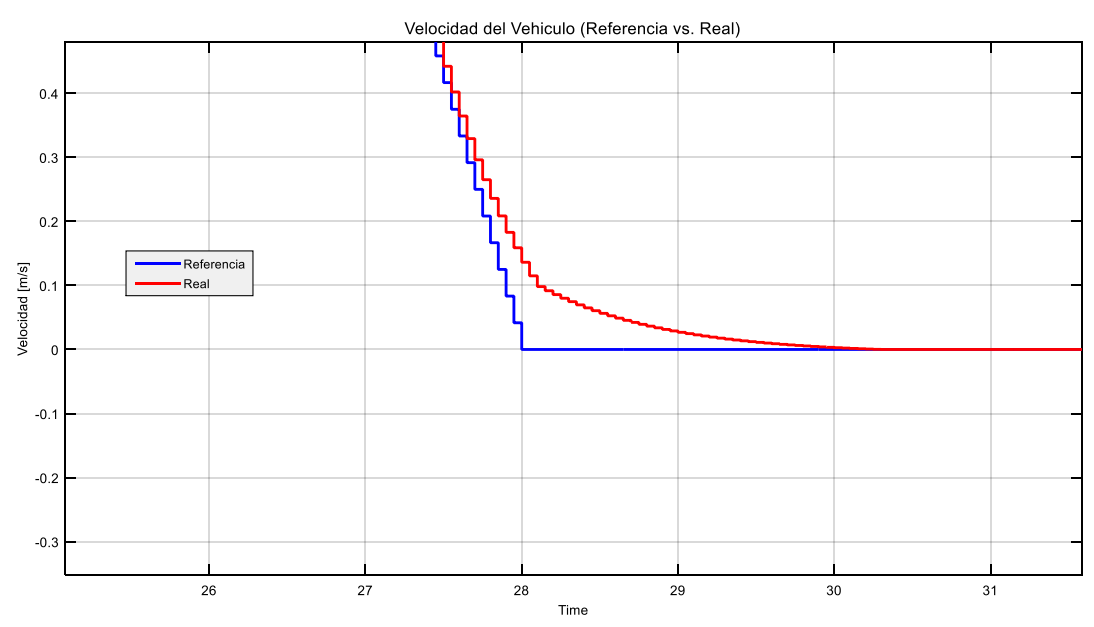

<span id="page-81-0"></span>**Figura 4. 7: Vista ampliada de la velocidad referencia vs la velocidad real**

#### **4.2 Resultados de la simulación del controlador embebido en un PID**

En el presente subcapítulo se analizarán los resultados obtenidos en la comprobación experimental que busca explicar la posibilidad de utilizar un microcontrolador de gama media para la implementación del controlador del HEV.

En la [Figura 4. 8](#page-82-0) se muestra los datos enviados de manera serial a través de un puerto virtual.

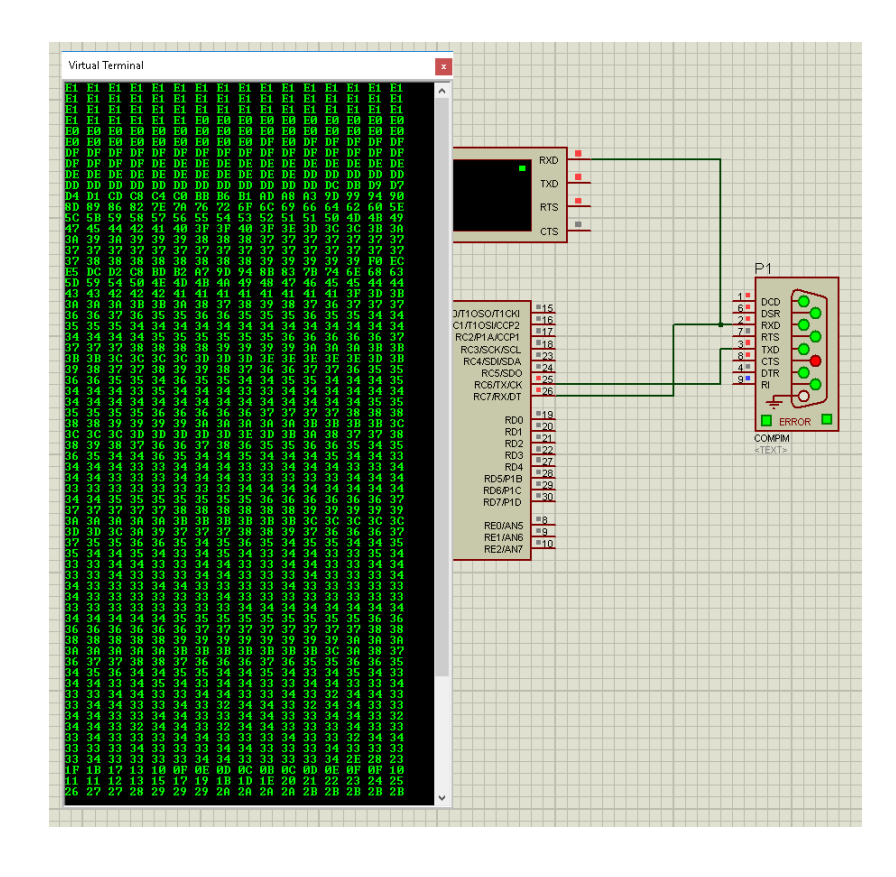

<span id="page-82-0"></span>**Figura 4. 8: Datos enviados a través del puerto virtual en Proteus.**

Se puede apreciar a la izquierda de l[a Figura 4. 9,](#page-83-0) que están superpuestas las gráficas del Duty Cycle generado por el controlador discreto hecho en el PIC de color azul, y la gráfica generada por el controlador de Simulink de color naranja. De lado derecho se observa el error alimentado a varios controladores.

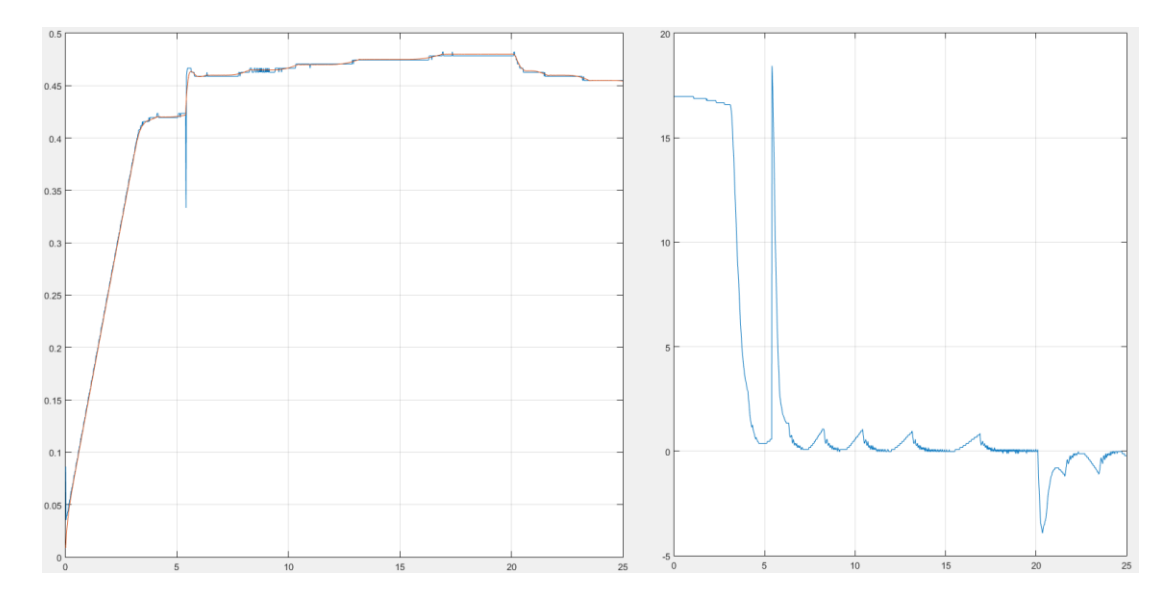

<span id="page-83-0"></span>**Figura 4. 9: Duty Cycle generados y erros alimentados a los controladores.**

Por último, podemos verificar en la [Figura 4. 10](#page-84-0) la diferencia entre las salidas del generador continuo de Simulink (naranja) y el discreto de Proteus (azul) se mantiene menor al 0.25% por lo que estos resultados son evidencia de la factibilidad del uso de un micro controlador de gama media para este tipo de aplicaciones.

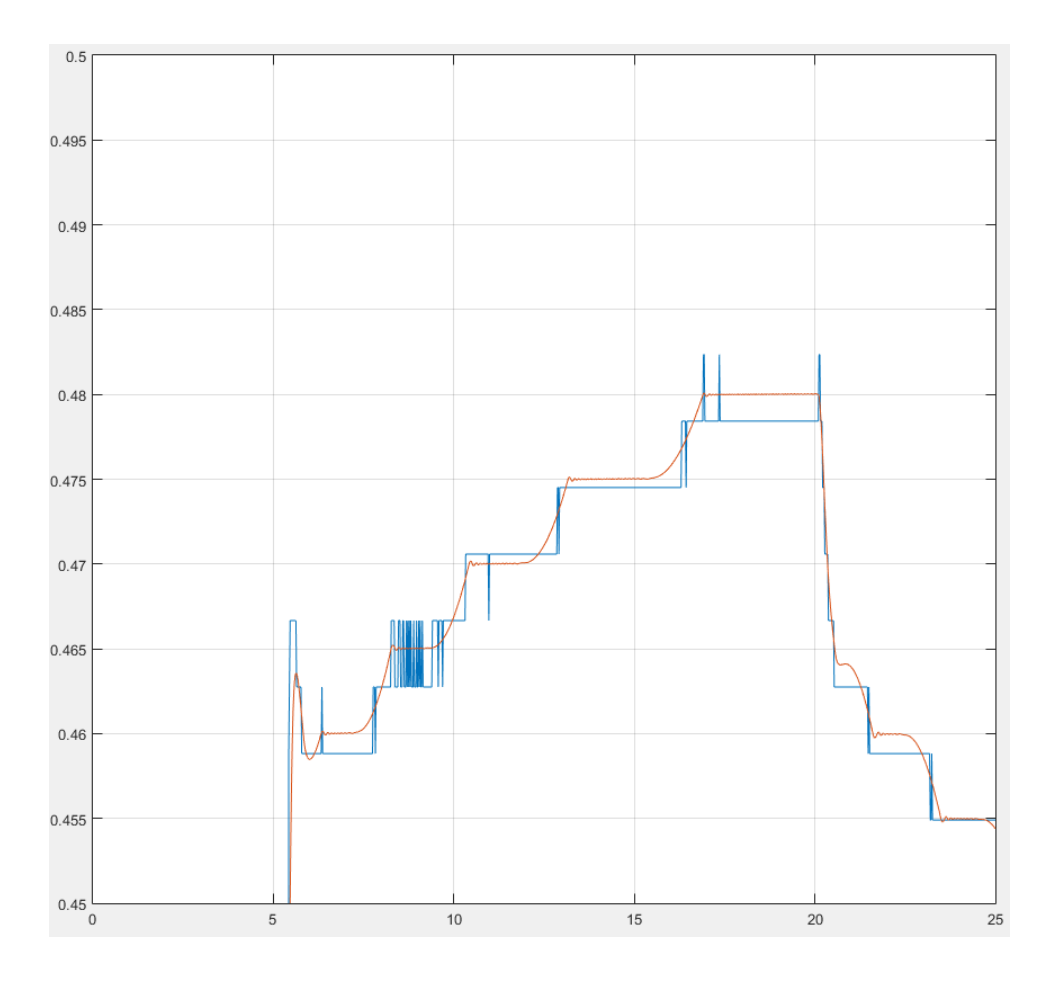

<span id="page-84-0"></span>**Figura 4. 10: Diferencias entre las salidas del generador continuo y discreto.**

### **CONCLUSIONES Y RECOMENDACIONES**

El controlador gestiona el flujo unidireccional de energía desde la pila de combustible hacia la batería, manteniendo el SOC entre el 40% y 80% para evitar que las placas de la misma se vean afectadas y se estresen por una descarga o sobrecarga exagerada. De esta manera se puede conservar el tiempo de vida útil y ciclos de cargas. El convertidor utilizado para esta tarea es de tipo boost donde el voltaje de entrada debe ser menor al de salida con el objetivo de que la pila sea quien recargue a la batería. A pesar de esto, se dimensionó un supercapacitor con el fin de entregar energía de forma más rápida con respecto a la batería.

En primera instancia con una pila de combustible de 1 kW, el HEV pierde autonomía, ya que recarga la batería cuando está parado. Pero, con la pila de combustible de 2 kW se concluyó que el HEV tiene total autonomía y la batería nunca se descarga en su totalidad. El PID utilizado en el controlador, se lo calculó haciendo la identificación del sistema completo, es decir con la carga conectada a la batería. La función de transferencia Velocidad/Duty Cycle sirve para identificar la planta, luego se obtiene una retroalimentación para calcular el error medido entre la corriente de entrada del boost, es decir la corriente medida en la pila de combustible y la corriente de referencia, obtenida a partir del SOC de la batería. Con esto se logró precisión en obtener las constantes del PID y enviar una señal entre 0 y 1 de Duty Cycle que sirven para enviarla al bloque generador PWM y mediante el mismo poder conmutar los Mosfets de potencia. Es importante mencionar que para esta simulación sólo nos hemos preocupado de asumir que estos bloques nos entregan dicha señal, pero detrás de esto existe electrónica que implementar para poder generar estas señales PWM.

Se puede concluir que no fue necesario utilizar el bloque de Simulink DC Machine para representar la carga, ya que volvía muy lenta la simulación, por ejemplo para un ciclo de manejo de 1180 s era necesario simular aproximadamente de 5 a 6 horas para obtener gráficas completas. Entonces, esto era ineficiente y se procedió a utilizar un arreglo de ecuaciones que representen la carga. Con el nuevo subsistema no fue necesario la existencia de un chopper ya que se encontró una equivalencia que nos ahorraba este trabajo. Para esto fue necesario convertir la velocidad de referencia en energía y luego a potencia. Con la última se obtuvo la corriente que se requiere para estimar el comportamiento de la carga y realizar el dimensionamiento de los demás elementos del controlador.

Se obtuvo un resultado aceptable en cuanto a la comparación entre el Duty Cycle de la simulación como tal, en Simulink y del controlador embebido en el microcontrolador con una diferencia entre ellos no mayor al 0.25%. Con esto se pudo verificar que los criterios de diseños están correctamente ejecutados. La simulación del controlador tiene partes importantes y que se dedicaron esfuerzos en llevarlas a cabo con cuidado. Sin embargo, una parte fundamental es el dimensionamiento del convertidor DC/DC, en este caso del IBC y dentro del mismo, la forma en que se conmutan los Mosfets. Para dispararlos, es necesario enviar una señal PWM que realice este trabajo, entonces, los que más interesa es saber si se están disparando de forma correcta, de lo contrario no realizaría control. Al generar una señal discreta desde el microcontrolador, tomando en cuenta datos de error enviados al wokspace de Matlab y a partir de ellos generar el Duty Cycle se puede obtener una curva muy parecida a la curva continua que se origina en Simulink y comprobar que el Duty Cycle y la forma en que se conmutan los Mosfets iban a ser las correctas debido al patrón que sigue. El motivo principal por el que no se implementó en DSP este controlador es ver la versatilidad de un PIC tradicional y que está al alcance de los estudiantes de ingeniería.

Las recomendaciones planteadas en este proyecto son importantes de ejecutarlas para mejorar la eficiencia del sistema. El primer punto es, realizar un control de corrientes en la entrada del IBC. Si se realiza un cambio leve de resistencia en algún ramal, las corrientes se desbalancean provocando un desfase en la conmutación de los Mosfets incidiendo en el control. A manera de simulación esto no es posible al menos que se las cambie manualmente en la configuración, sin embargo, cuando se quiera implementar, debido a las distancias de los elementos entre si y resistencias de los conductores se cambiarían esos valores resistivos.

Por otro lado, es importante que se utilice un ciclo de manejo acorde a la ciudad o país donde se quiera implementar el sistema ya que para este proyecto se utilizó el NEDC, no necesariamente va acorde a la ciudad donde se realizó el proyecto. Para lo cual se plantea obtener un ciclo de manejo ecuatoriano.

Finalmente, la tecnología actual avanza a que los sistemas que utilizan motores DC sean mejorados. Se recomienda utilizar un motor síncrono debido a su relación peso/potencia y a que su eficiencia es mayor comparada al motor DC. Cada vez son más utilizados estos motores para aplicaciones donde se deba variar la velocidad, para este tipo es necesario variar la frecuencia, mientras que para los tradicionales motores DC se varía el voltaje para variar su velocidad. Ya no es necesario incurrir en métodos robustos para ello, ahora que la electrónica de potencia sigue en auge. Ya en otros tipos de aplicaciones donde el torque es grande se están reemplazando los motores DC por los síncronos.

## **BIBLIOGRAFÍA**

[1] V. Álvarez, A. García, C. Ramos, A. Saavedra, E. Arango. (2012, Julio). Diseño de un sistema de baja potencia basado en celdas de combustible. Revista EIA. Pp. 85- 103. Disponible en: http://www.scielo.org.co/scielo.php?script=sci\_arttext&pid=S1794 12372012000100008

[2] UNEP, The Emissions Gap Report 2016, United Nations Enviroment Programme (UNEP), Nairobi, pp 17., 2016

[3] D. Delgado "Balance Energético Nacional 2015. Año Base 2014", Quito, Ecuador, 2015.

[4] M. García, "Pasado, presente y futuro de los vehículos eléctricos", Facultad de Tecnología, Universidad de Pereira, Pereira, pp 36., 2015.

[5] A. López y D. Urrutia, "Tendencias mundiales en el uso de la electricidad en el transporte (Tecnologías, costos, perspectivas). Opciones para la región metropolitana", Escuela de Ingeniería, Pontificia Universidad Católica de Chile, Final Rep., oct. 2009.

[6] International Energy Agency Technology Roadmap, *Electric and Plug-in hybrid electric vehicles,* International Energy Agency, 2011.

[7] L. Gauchía, "Modelado y simulación HIL (hardware in the loop) de un sistema pila de combustible-batería" M.S. tesis, Universidad Carlos III de Madrid, Madrid, 2008.

[8] Fuel Cell Handbook, 7ma ed., EG&G Technical Services, Inc., Morgantown-West Virginia, pp 1-9., 2004

[9] F. Barrera, A. Lozano, "Hidrógeno. Pilas de combustible tipo PEM", LITEC, CSIC, Universidad de Zaragoza, pp 6., 2012

[10] C. Julien, A. Mauger, A. Vijh y K. Zaghib, *Lithium Batteries Science and Technology*, Springer International Publishing AG, Suiza, pp 9., 2016

[11] I. Husain, *Electric and Hybrid Vehicles. Design Fundamentals*, CRC PRESS, Boca Raton, Florida, pp 68., 2003

[12] Y. Nishi, Lithium ion secondary batteries; past 10 years and the future, journal of power source, Sony corporations, vol. 100, no 1, pp. 101-106, 2001

[13] S. Castaño, "Modelado y caracterización funcional en régimen dinámico de sistemas electroquímicos de almacenamiento de energía. Aplicación a supercondensadores y baterías de iones de litio", Ph.D., Dept. Elect. Eng., Universidad Carlos III de Madrid, Leganés, 2014

[14] J. Fraile, "Máquinas eléctricas"*,* 6ta ed., Madrid, pp. 559, 2008

[15], [23] M. Ehsani, Y Gao, A. Emadi, "Modern Electric, Hybrid Electric and Fuel Cell Vehicles. Fundamentals, Theory and Design", 2da Ed., CRC Pess, University of West Florida, pp. 158-165.

[16] S. Diaz, "Understanding the Vehicle Model," in PROTODRIVE: SIMULATION OF ELECTRIC VEHICLE POWERTRAINS, 2012, pp. 7-9.

[17] F. A. Salem, "MODELING AND CONTROL SOLUTIONS FOR ELECTRIC VEHICLES," European Scientific Journal, vol. IX, no. 15, p. 224, 2013.

[18] D.-M. K. S.-H. C., J.-P. H. Dae-Kee Kim, "Simulink Modeling for Hybrid Vehicle Dynamic Characteristics," in the 28th International Electric Vehicle Symposium and Exhibition, Goyang, 2015.

[19] S. Chauhan, "Motor Torque Calculations for Electric Vehicle," INTERNATIONAL JOURNAL OF SCIENTIFIC & TECHNOLOGY RESEARCH, vol. IV, no. 8, pp. 126-127, 2015.

[20] I. Gil Mera, "Diseño de un sistema de almacenamiento de energía híbrido basado en baterías y supercondensadores para su integración en microredes eléctricas", Universidad de Sevilla, Escuela Técnica Superior de Ingenieros, pp 25.

[21] C. Tenorio Chango, N. Vallejo Aguirre, "Estudio, dimensionamiento y aplicaciones para el uso de ultracapacitores en el arranque de un motor asíncrono de 2hp, como respaldo al banco de baterías del prototipo de un vehículo híbrido realizado por el ministerio de electricidad y energía renovable", Ing. Tesis, Escuela Politécnica del Ejército, Latacunga, 2010, pp 39-51.

[22], [24], M. Rashid, "Electrónica de Potencia. Circuito, Dispositivos y Aplicaciones", 3era Ed., Pearson, Electrical and Computer Engineering, University of West Florida, pp. 166, 191, 664.

[25] A. Hurtado Gomez, "Desarrollos de ciclos de conducción para el área metropolitana centro occidente-AMCO", Ing. Tesis, Universidad Tecnológica de Pereira, Facultad de Ingeniería Mecánica, 2014, pp 9-11.

[26] P. Nyberg, *Evaluation, Transformation, Extraction of Driving Cycles Vehicle Operations,* Linkoping University Institute of Technology, Suecia, 2013.

[27] F. M. Company, "Energy: Ford Energy Report - Volume 1," 1981.

[28] A. Pourmovahed, *International Journal of Vehicle Design,* no. 12, pp. 378-403, 1991.

[29] C. M. U. U. o. D. M. University of Michigan, "Control Tutorials for Matlab & Simulink," [Online]. Disponible en: http://ctms.engin.umich.edu/CTMS/index.php?example=MotorSpeed&section=Syste mModeling. [Accessed 02 12 2016].

[30], [33], [34] "Capacidad de aceleración Go-kart REDU", Universidad del Azuay, Centro de Investigación y Desarrollo en Ingeniería Automotriz de la Universidad del Azuay.

[31], [32] LMC Automotive, *Motors LEM 200,* Lynch Motor Company Ltd, Unit 27.

[35] D. Auger (2015, diciembre) Driving Cycle Simulink Block [online]. Disponible en: https://www.mathworks.com/matlabcentral/fileexchange/46777-driving-cycle- simulink-block-

[36] B. Szadkowski, Piotr J. Chrzan, D. Roye, "A Study of Energy Requirements for Electric and Hybrid Vehicles in Cities", Gdansk University of Technology, Gdansk, Poland, Laboratoire D'Electrotechnique de Grenoble, Saint Martin d'Hères, France, Junio 2003.

[37] Fuel Cell Store, *H-2000 Fuel Cell Stack User Manual,* Horizon Fuel Cell Technology, 2013.

[38] D.Guilbert, A Gaillard, A. Mohammadi, A. N'Diaye, A. Djerdir, "Investigation of the interactions between proton exchange membrane fuel cell and interleaved DC/DC boost converter in case of power switch faults", Hydrogen Energy Publications. 2014.

[39], [40], [41] K. Lakshmi, R. Tangapandian, "DESIGN AND ANALYSIS OF INTERLEAVED BOOST CONVERTER FOR PHOTOVOLTAIC MODULE", International Journal of Power Control and Computation, Vol 5. No 2, 2013 pp 34-4.

[42] Microchip, PIC16F882/883/884/886/887 Datasheet, 2007.

[43] M. Cannon, «Discrete Systems - Lecture 1: Sample rate selection and fast sampling systems, » 2016. [En línea]. Disponible en: http://www.eng.ox.ac.uk/~conmrc/dcs/dcs-lec1.pdf. [Último acceso: 29 01 2017].

[44] I. A. R. Ruge, «METODO BASICO PARA IMPLEMENTAR UN CONTROLADOR DIGITAL PID EN UN MICROCONTROLADOR PIC PARA DESARROLLO DE APLICACIONES A BAJO COSTO,» [En línea]. Disponible en: http://www.edutecne.utn.edu.ar/microcontrol\_congr/industria/MTODOB~1.PDF. [Último acceso: 29 01 2017].

### **ANEXOS**

#### **Anexo 1**

Para instalar el bloque del ciclo de manejo es sencillo, simplemente se debe compilar el siguiente código y al correrlo ya se podrá usar el bloque.

```
function install(mode)
%INSTALL Installation script for Drive Cycle Blockset.
% INSTALL installs the Drive Cycle Blockset for the current 
session and
% all future sessions.
\overline{9}% See also: UNINSTALL.
% INSTALL has some undocumented modes:
\approx% INSTALL('INSTALL') is the same as INSTALL.
% INSTALL('UNINSTALL') reverses the installation.
\approx% We've done this so that all the installation/uninstallation code 
is in
% the same place. The user is expected to call the functions with 
INSTALL
% and UNINSTALL.
% Copyright 2013 Cranfield University
% Check input arguments.
narginchk(0, 1);
if nargin < 1
     mode = 'install';
end
allowedModes = {'install', 'uninstall'};
if ~ischar(mode) || ~ismember(lower(mode), allowedModes)
     id = 'drivecyclelib:install:unknownModeArg';
     msg = ['Unknown mode argument: allowed values are ''install'' 
and '
        '''uninstall''.'];
    ME = MException(id, msg); throwAsCaller(ME);
end
mode = lower(model);% Store the original directory.
originalDir = pwd;
restoreDirFcn = onCleanup(@()cd(originalDir));% Do the installation/uninstallation.
switch mode
```

```
 case 'install'
         doInstall();
     otherwise
        assert(strcmp(mode, 'uninstall'));
         doUninstall();
end
end % install()
function p = projectPath()%projectPath Return the project path.
% p = projectPath() returns the project path.
projectRoot = fileparts(mfilename('fullpath'));
cycledata = fullfile(projectRoot, 'cycledata');
functions = fullfile(projectRoot, 'functions');
PATH SEP = pathsep();
p = [projectRoot, PATH_SEP, cycledata, PATH_SEP, functions];
end % projectPath()
function doInstall()
%doInstall Do the installation.
% doInstall() does the installation, both for the current session 
and all
% future ones.
% Add the installation for the current session.
theProjectPath = projectPath();
addpath(theProjectPath, '-end');
% Add the installation for all future sessions.
theCurrentPath = path();
restorePathFcn = onCleanup(@()path(theCurrentPath));
path(pathdef());
addpath(theProjectPath, '-end');
savepath();
end % doInstall()
function doUninstall()
%doUninstall Do the uninstallation.
```

```
% doUninstall() does the uninstallation, both for the current 
session and
% all future ones.
% Turn off warning messages.
S = warning ('query', 'all');
warnRestoreFcn = onCleanup(\mathcal{C}() warning(S));warning('off', 'MATLAB:rmpath:DirNotFound');
% Remove the installation for the current session.
theProjectPath = projectPath();
rmpath(theProjectPath);
% Remove the installation for all future sessions.
theCurrentPath = path();
restorePathFcn = onCleanup(@()path(theCurrentPath));
path(pathdef());
rmpath(theProjectPath);
savepath();
end % doUninstall()
```

```
Vfc=28.8;
Vbat=48;
L = 50e - 3;res=0.13;
tao=L/res;
T=100e-6:
x=T/tao;for n=1:500
D(n)=n/500;Imin(n) = (((Vfc/res)*(exp(-(1-D(n))*x) - exp(-x)))-(((Vbat-
Vfc)/res * (1 - exp(-(1-D(n))*x))))/(1 - exp(-x)) ;
Imax(n) = ((Vfc,res)*(1 - exp(-D(n)*x)))-(((Vbat-Vfc)/res)*(exp(-D(n * x) - exp(-x))))/(1 - exp(-x));
Iavg(n) = (Imax(n) + Imin(n));Iout(n) = Iavg(n) * (1-D(n));
```

```
eff(n) = (Vbat*Iout(n)) / (Vfc*Iavg(n))end
figure
subplot(3,1,1)
plot(D,Iavg)
title('Corriente Entrada')
subplot(3,1,2) 
plot(D,Iout)
title('Corriente Salida')
subplot(3,1,3) 
plot(D,eff,'r') 
title('Eficiencia')
```
El cálculo en matlab del ancho de banda de la planta se muestra a continuación.

```
>> Kp= 0.00170220771657829;
>> Ki=0.00681943257331759;
>> Kd=-0.000136769267660479;
>> Tf=1/12.5326843597079:>> C=pid(Kp,Ki,Kd, Tf)C =\mathcal{B}\mathbf{1}Kp + Ki * --- + Kd * --- ---\mathbf{s} , and the set of \mathbf{s}Tf*_{S+1}with Kp = 0.0017, Ki = 0.00682, Kd = -0.000137, Tf = 0.0798
Continuous-time PIDF controller in parallel form.
\gg sys = tf
sys =Empty transfer function.
\gg sys = zpk([], [2.6], 2000)
sys =2000
  -----<sub>-</sub>(s-2.6)Continuous-time zero/pole/gain model.
>> H=feedback(sys*C, 1);
>> bandwidth(sys)
ans =2.5938
\gg bandwidth(H)
ans =8.6947
```
load('DC\_E.mat'); Carga en el Workspace los datos obtenidos de la simulación. Esta fue hecha con pasos discretos de 10e-6 seg. step=2000; Recorre el arreglo 2000\*10e-6 = 20e-3 seg  $i=0;$ while (i<1250) 1250 Iteraciones = 25 seg de Simulación  $i=i+1;$ Duty\_Cycle\_orig(i)=DC\_orig(step); Guarda en un arreglo el valor obtenido de Simulink que se encuentra guardado en DC\_orig Duty Cycle(i)=(fread(s, 1, 'uint8'))/255; Guarda en un arreglo el valor obtenido enviado desde el PIC via UART. El PIC maneja registros de 8 bits por lo que es necesario dividir para 255 para obtener el valor del Duty Cycle de 0 a 100% step=step+2000; Incrementa el tiempo de muestreo en 20e-3 seg end; axes(handles.axes1); plot(t, Duty Cycle, t, Duty Cycle orig); En la primera ventana dibuja en la misma grafica el Duty Cycle de Simulink y el que se lee desde el PIC grid on; axis([0 25 0.45 0.5]); axes(handles.axes2); plot(t,Error); En la segunda ventana dibuja el error que se usó para generar ambos Duty Cycles. grid on; axis([0 25 -5 20]);

```
const float k a=0.0017022077;
const float k b=0.0001363886;
const float D max = 0.75;
float rt, eT, i\overline{T}, dT, yT, uT, iT0, eT0;unsigned short Duty;
unsigned short error;
bit new_data;
void main(){
iTO=0.0;eT0=0.0;
new data=0;
UART1_Init(19200);
TRISA = 0x00;PORTA=0x00;
while(1) {
if (UART1_Data_Ready()){
     error=UART1_Read();
}
if (new data) {
     new data=0;eT=(error*0.09765625)-5; Desencapsula el error 
     recibido en un byte
     uT=iT+(K_a*eT)+dT; Calcula la suma de los 
     tres términos
     if (uT>D_max){ Limita la salida a un 
     valor menor que D_max
     uT=D_max;
     }
     Duty=uT*255; Escala la salida a 0-255
     UART1 Write(Duty); Envia el resultado
     mediante UART
     PORTA=Duty;
     iT0=iT; Refresca los términos para 
     el cálculo de<br>eT0=eT;
                                      integral y derivada
     }
}
}
```